# Layout Padrão FEBRABAN

# Adaptação para sistema: Contas a Pagar – BRR

Arquivo CNAB 240 posições Versão 10.7

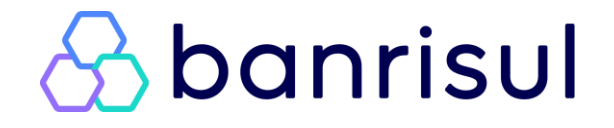

# *<u>&banrisul</u>*

## **Índice**

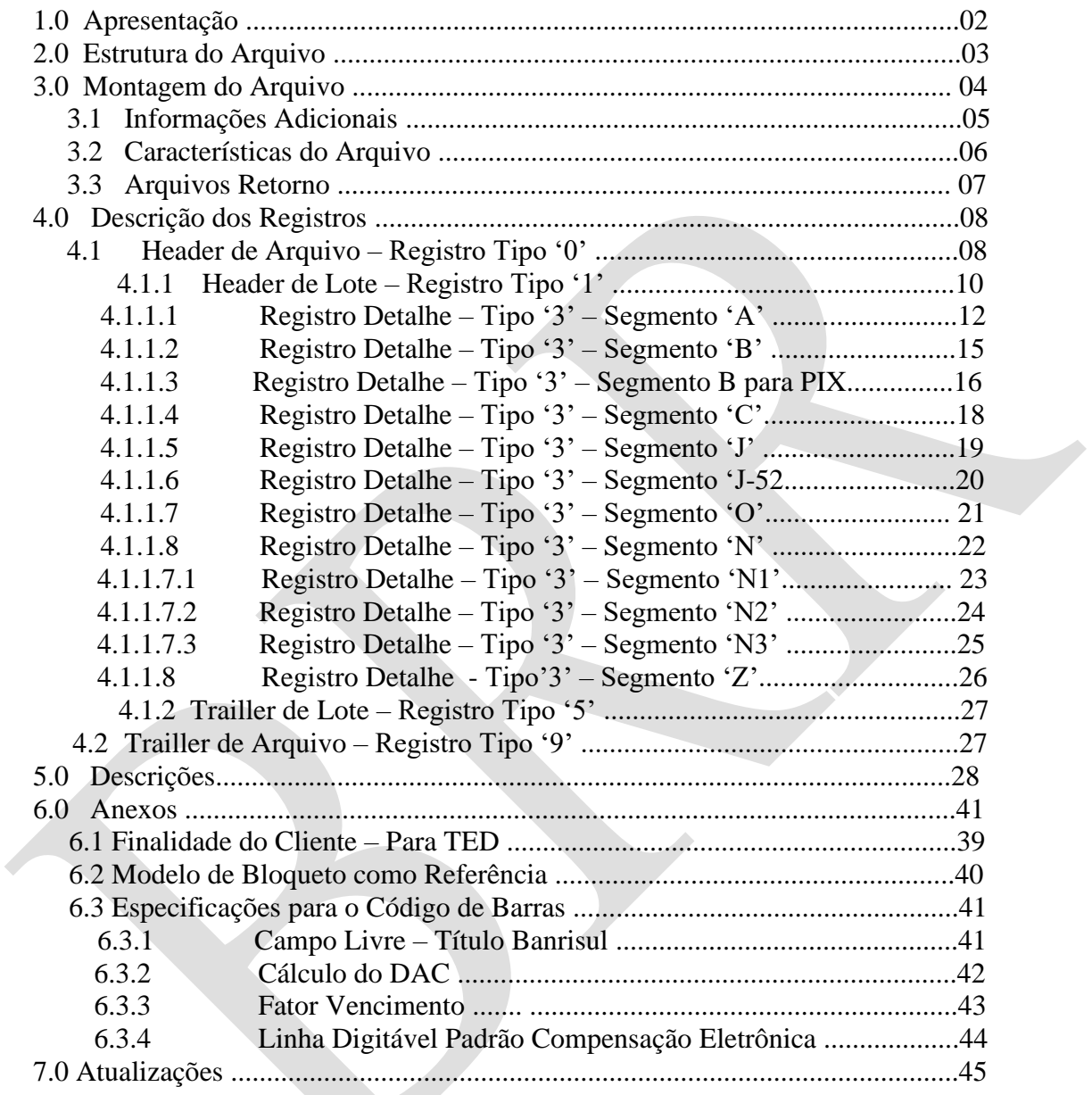

# **banrisul**

## **1.0 – Apresentação**

O produto Contas a Pagar tem por objetivo fornecer, aos clientes do Banco, os meios para racionalizar o processo de pagamentos de seus fornecedores, folha de pagamento e pagamentos diversos.

Este processo envolve pagamentos de compromissos que podem ser efetuados através de:

- Transferência entre contas Banrisul
- Folha de Pagamento
- DOC 'D' e 'E', TED 'D' e 'E' e para Conta de Pagamento
- Transferência via PIX
- Ordem de Pagamento Banrisul
- Pagamento de Títulos Banrisul e Outros Bancos
- Pagamento de GPS (INSS) Pessoa Jurídica sem cód. barras
- Arrecadações Diversas (Água, Luz, Telefonia, NET, IPTU, GPS, GAD-E, GAD-M, etc com cód. de barras).
- $\bullet$  G.A.
- GNRE
- DARF com código de barras
- DARF sem código de barras (Preto e Simples)
- Simples Nacional (DAS) com código de barras
- Depósito Judicial com código de barras
- Custas Judiciais com código de barras
- DPVAT com código de barras

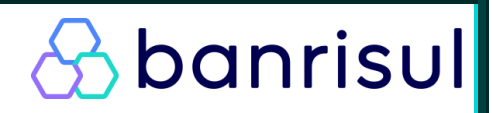

## **2.0 – Estrutura do Arquivo**

## **Composição do Arquivo**

O Arquivo de troca de informações entre Bancos e Empresas é composto de um registro header de arquivo, um ou mais lotes de Serviço / Produto e um registro trailer de arquivo, conforme ilustra a figura abaixo:

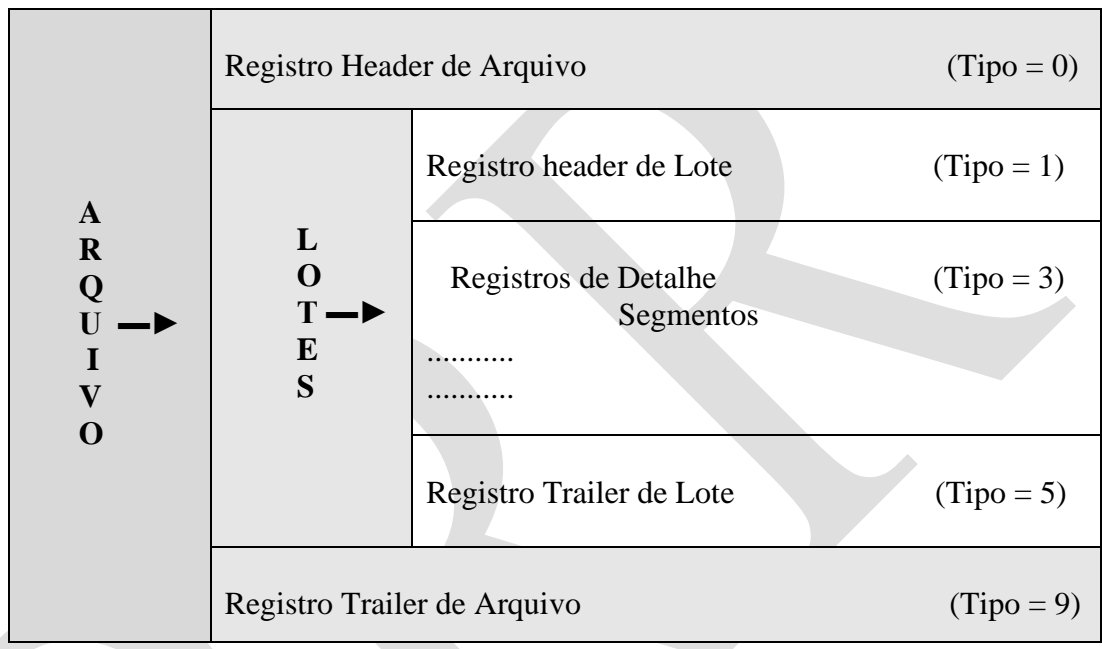

Com a estrutura apresentada, um único arquivo pode conter vários lotes de Serviços / Produtos distintos. Este procedimento, que permite com que Empresas e Bancos consolidem em um só arquivo todas as informações que desejam trocar entre si, deve ser previamente acordado entre cada Banco e Empresa Cliente.

O manual original do leiaute padrão Febraban 240 posições pode ser obtido através da página:

<www.febraban.org.br>

**Neste manual informamos apenas os serviços disponíveis no Contas a Pagar Banrisul.**

## **3.0 - Montagem do Arquivo**

## **Lote de Serviço / Produto**

Um lote de Serviço / Produto típico é composto de um registro header de lote, um ou mais registros detalhe, e um registro trailer de lote.

## **Um lote de Serviço / Produto só pode conter um único tipo de Serviço / Produto.**

Os registros header (1) e trailer (5) de lote e os de detalhe (3) são compostos de campos fixos, comuns a todos os tipos de Serviço / Produto, e campos específicos, padrões para cada um dos tipos de Serviço / Produto.

## **Registro de Detalhe**

Um registro de detalhe é composto de um ou mais segmentos, dependendo do tipo de Serviço / Produto associado ao lote de Serviço / Produto.

Existem vários tipos de segmentos diferentes e cada um deles pode ser utilizado em um ou mais lotes de Serviço / Produto, tanto nos fluxos de **Remessa** (Cliente enviando informações para o Banco) como nos fluxos de **Retorno** (Banco enviando informações para o Cliente), conforme discriminados a seguir:

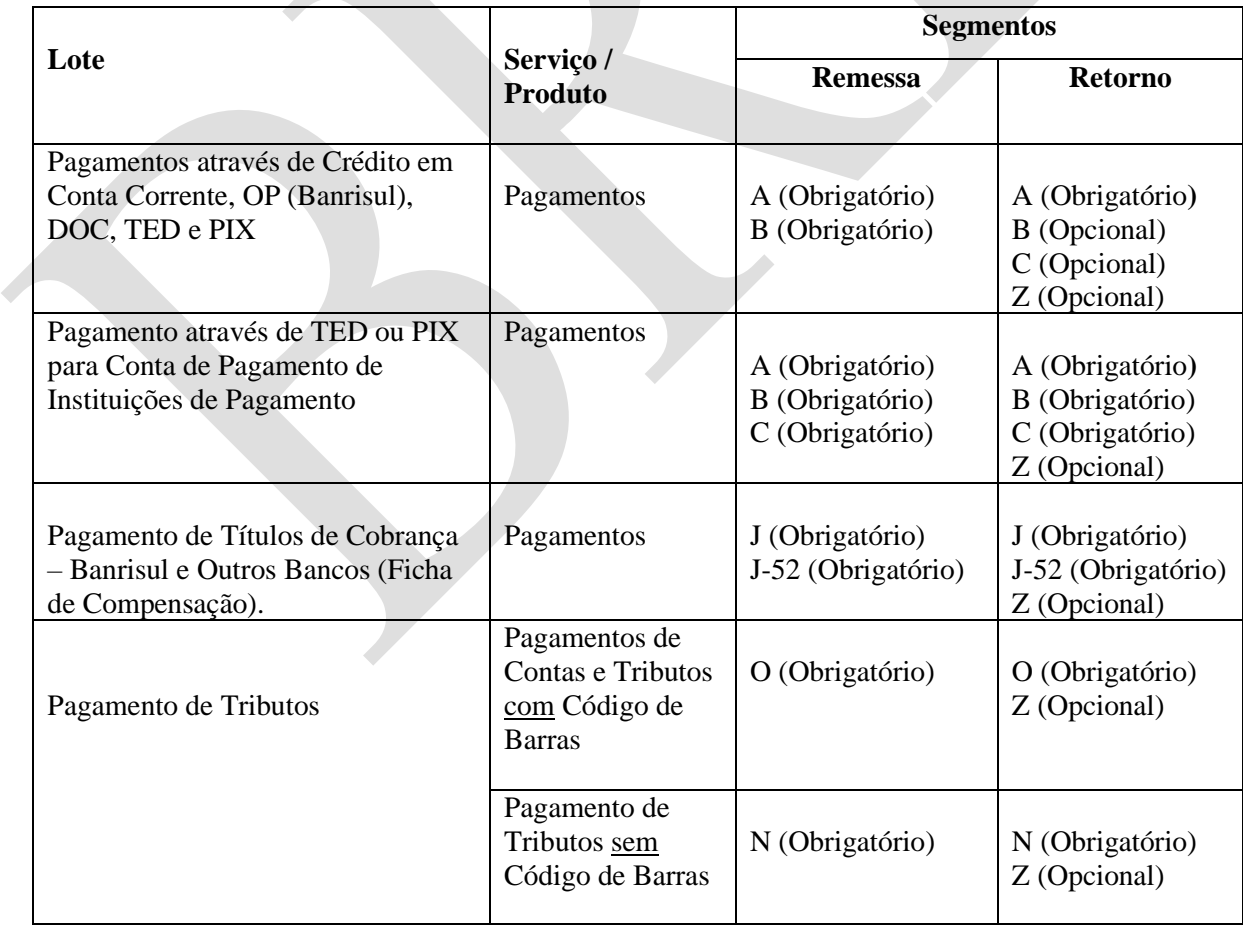

**banrisul** 

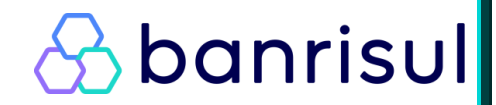

**Observações:**

**Tamanho do Registro –** 240 bytes

**Alinhamento de Campos:**

-Campos numéricos (Num) = Sempre à direita e preenchidos com zeros à esquerda. -Campos alfanuméricos (Alfa) = Sempre à esquerda e preenchidos com brancos a

direita.

## **3.1 – Informações Adicionais**

### **Formatação e Montagem do Arquivo**

### **- Registro Header de Arquivo - Tipo 0**

Lote de Serviço - **0000** - Constante.

 Número Sequencial do Arquivo - Evoluir um número no sequencial a cada header de arquivo.

### **- Registro Header de Lote - Tipo 1**

**Lote de Serviço** - Sequencial e único dentro do Arquivo iniciando com 00001 no primeiro lote. Constante dentro do Lote (não pode haver dois lotes com o mesmo número dentro do arquivo).

### **- Registro Detalhe - Tipo 3**

- **- Segmento A (C/C, OP, DOC, TED e PIX)**
- **- Segmento B (complemento do A)**
- **- Segmento B para PIX**
- **-Segmento C (Eventual e Informativo, gerado pelo Banco ou utilizado para envio de TED para Contas de Pagamento de IP´s)**
- **- Segmento J (Títulos de cobrança)**
- **- Segmento J-52 (complemento do J)**
- **- Segmento O (Tributos e arrecadações com cód. de barras)**
- **- Segmento N (Tributos e Impostos sem código de Barras)**
- **- Segmento N1 (GPS sem cód. de barras)**
- **- Segmento N2 (DARF sem código de barras)**
- **- Segmento N3 (DARF simples sem código de barras)**
- **- Segmento Z (autenticação do pagamento)**

**Lote de Serviço** - Igual ao Header de Lote.

 Número Sequencial do Registro no Lote - Sequencial dentro do lote e iniciando sempre em 00001.

#### **- Trailer de Lote - Registro Tipo 5**

 **Lote de Serviço** - Igual ao Header de Lote

 Qtde. Registros no Lote - Soma de todos os registros do lote, inclusive seu Header e Trailer.

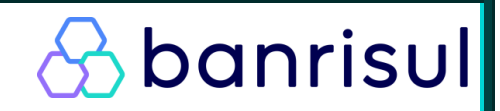

## **- Trailer de Arquivo – Registro Tipo 9**

 **Lote de Serviço - 9999 -** Constante

 Quantidade de Registros - Soma de todos os registros do arquivo, inclusive Headers e Trailers.

Lembrando que os lotes devem estar separados por Forma de Lançamento (01, 03, 05, 10, 11, 16, 17, 18, 20, 30, 31, 41, 43 e 45) seguido por tipo de serviço e cada lote com seu header e trailler.

**Um Arquivo pode conter tantos lotes quantos forem necessários**.

## **3.2 – Características do Arquivo**

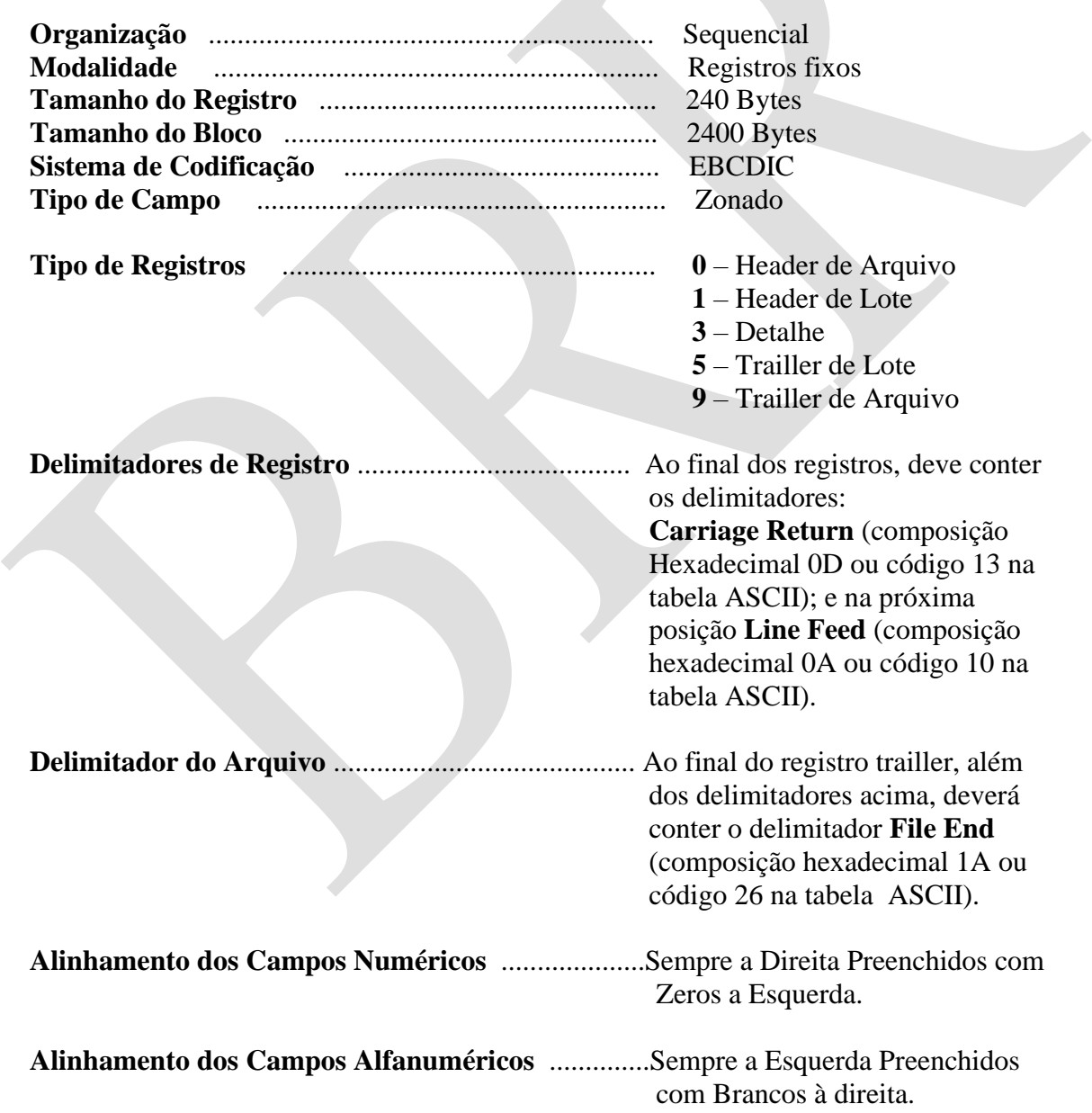

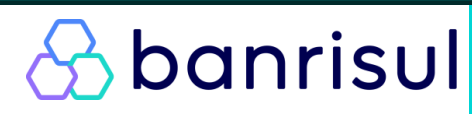

**Nota: não utilizar acentuação gráfica nem caracteres especiais (ç) nos campos alfanuméricos.**

## **3.3 - Arquivos Retorno**

- 1º ARQUIVO da CONSISTÊNCIA / AGENDAMENTO Informa as ocorrências de processamento identificando o movimento rejeitado por erro e o agendado com as respectivas ocorrências (no mesmo dia do envio da Remessa).
- 2º ARQUIVO PGTO. NÃO REALIZADO Insuficiência de saldo e/ou devolução de TED.
- 3º ARQUIVO PAGAMENTO Pagamentos efetuados na data (disponível no dia seguinte).
- 4º ARQUIVO DEVOLUÇÃO Quando houver devolução de DOCS e/ou títulos pelo banco favorecido ou de ordens de pagamento.

**Obs.: É de sua responsabilidade e compromisso buscar os arquivos retorno disponibilizados pelo Banco onde são informadas as respectivas ocorrências de processamento.** 

**Para um controle e acompanhamento adequados das ocorrências de inconsistências e efetivação dos pagamentos é de fundamental importância a leitura/apropriação dos arquivos retorno no sistema de Contas a Pagar da Empresa, nestes arquivos são informadas as respectivas ocorrências de cada registro do arquivo.**

**Os registros inconsistentes retornados no primeiro arquivo não serão mais informados em arquivos futuros.**

### **Principais Meios de Transmissão:**

- INTERCHANGE - RVS

- 
- 
- 

- CONNECT DIRECT - OFFICE B@NKING - STM400 - CONNECT ENTERPRISE

- PROCEDA - MERCADOR

# *<u>&banrisul</u>*

## **4.0 – Descrição dos Registros**

## **4.1 Header de Arquivo – Registro Tipo '0'**

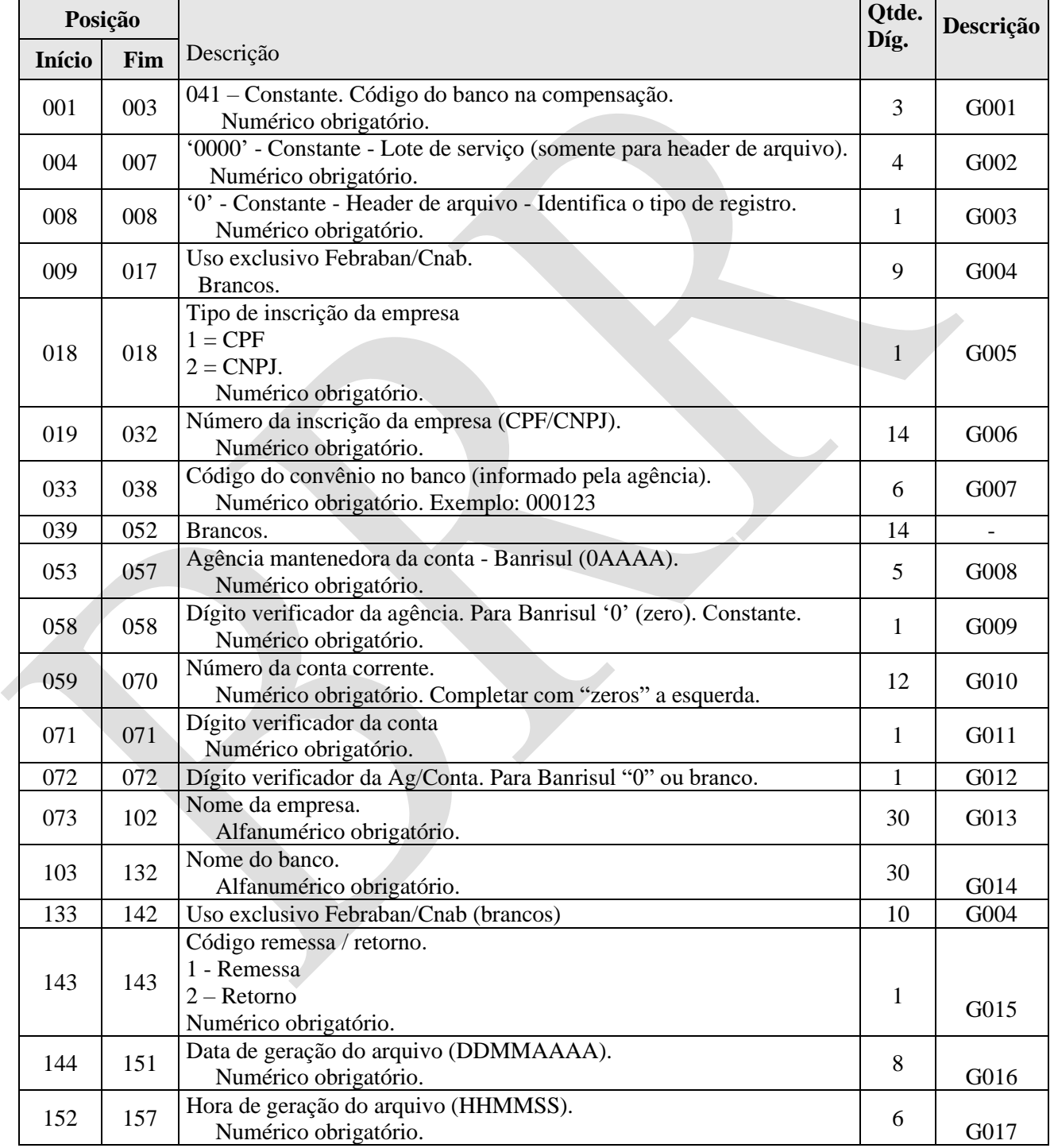

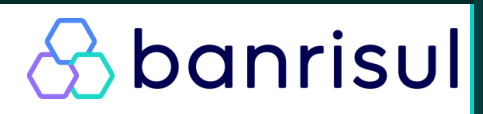

Continuação...

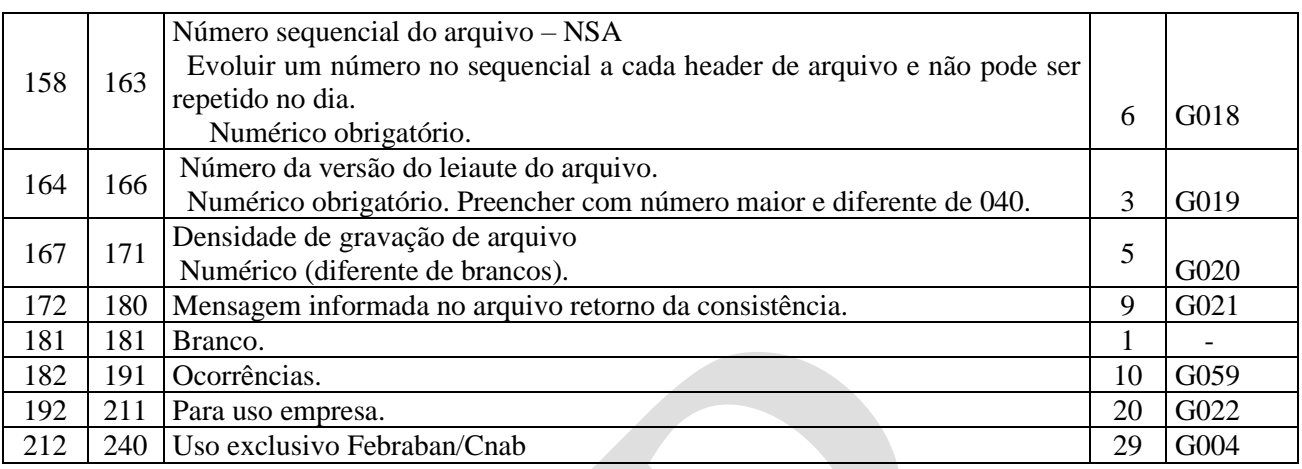

**Nota:** Se a ocorrência for "BD", retornará na mensagem (posição 172-180) a palavra "CONSIST". Caso contrário retornará a ocorrência "HI" e o motivo da rejeição do arquivo. Neste caso a mensagem poderá vir preenchida com: "ERRO ARQ", "SEQ. ERRO" ou "DUPLO. IGN".

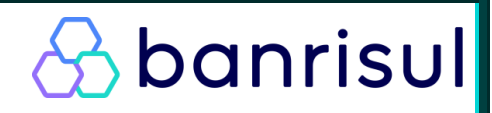

## **4.1.1 Header de Lote - Registro Tipo '1'**

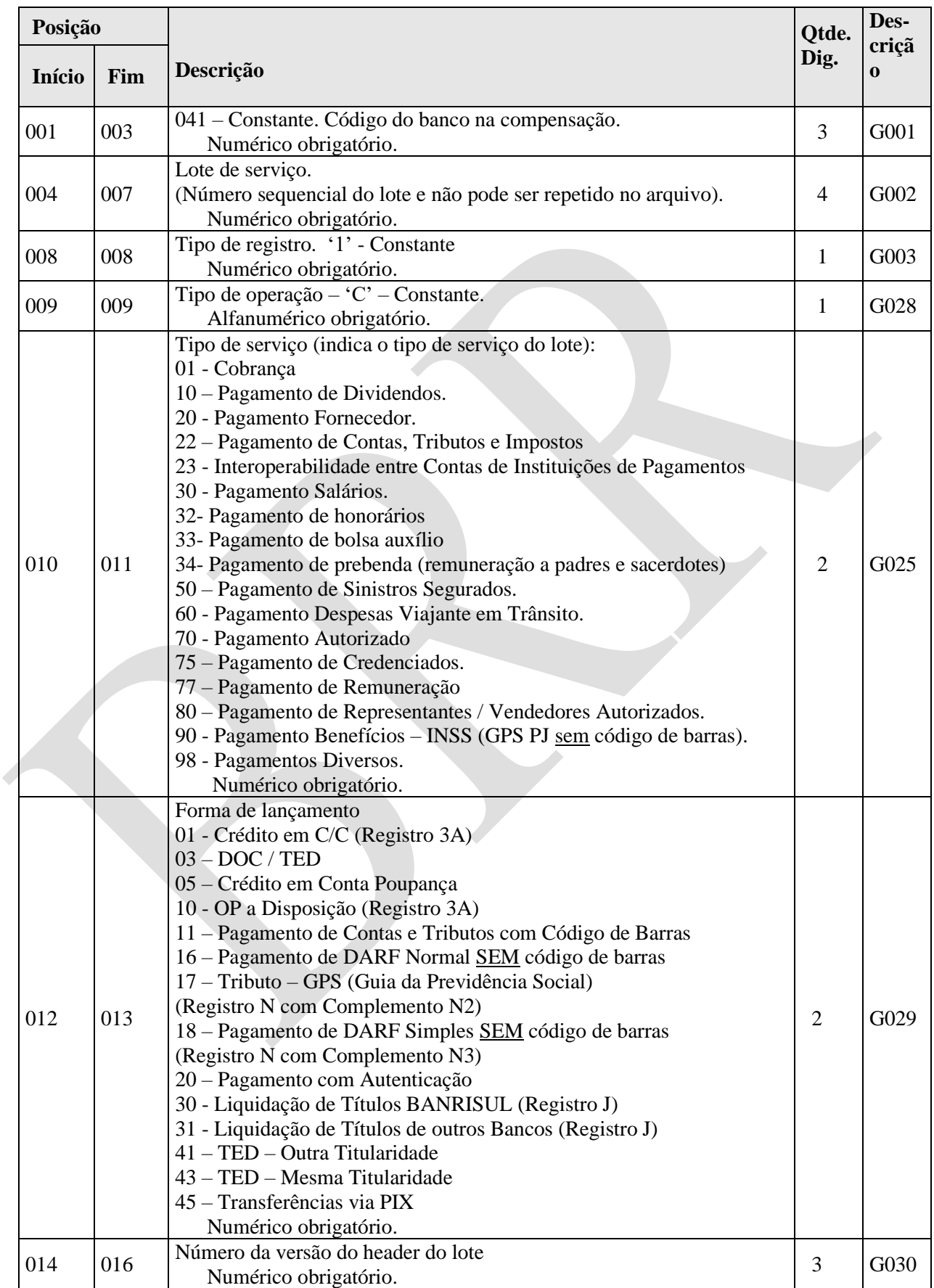

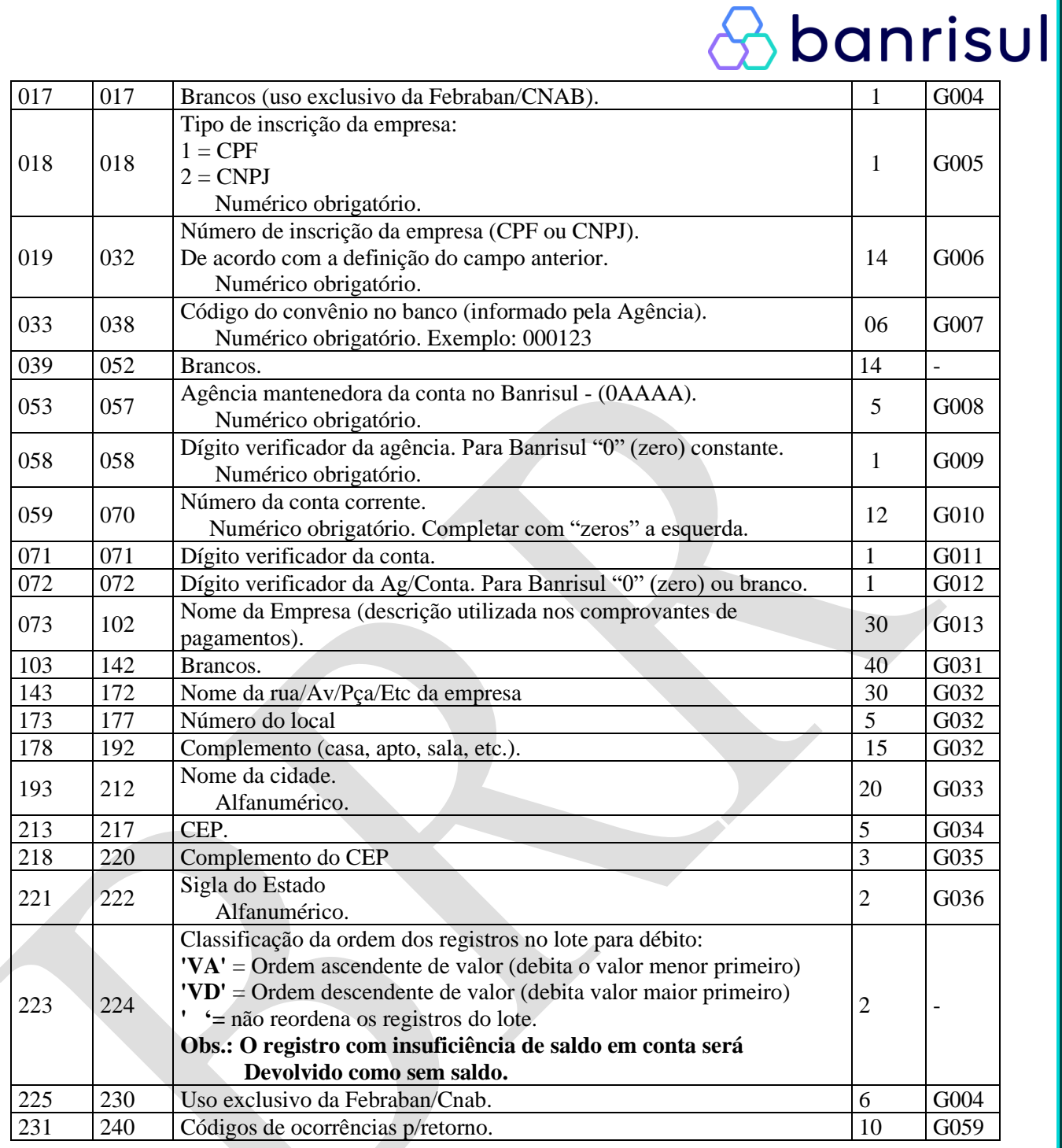

Nota: Movimento com tipo de serviço T.E.D. recebido após 14:55h com data para pagamento no mesmo dia, será devolvido como T.E.D. fora do horário.

## **4.1.1.1 Registro Detalhe - Tipo '3'- Segmento 'A' – Pagamento C/C, DOC, OP, TED e Transferências PIX**

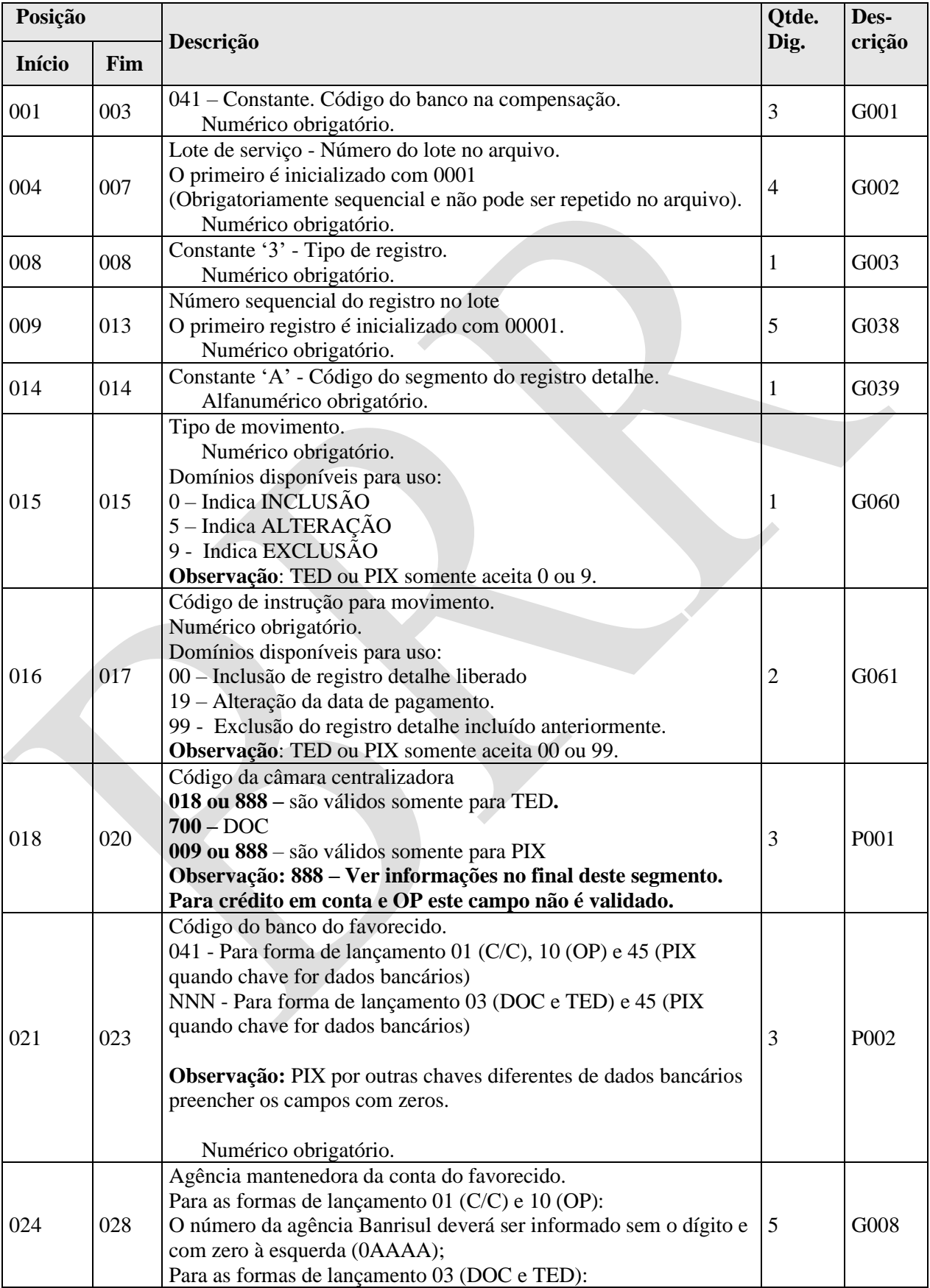

*<u>&banrisul</u>* 

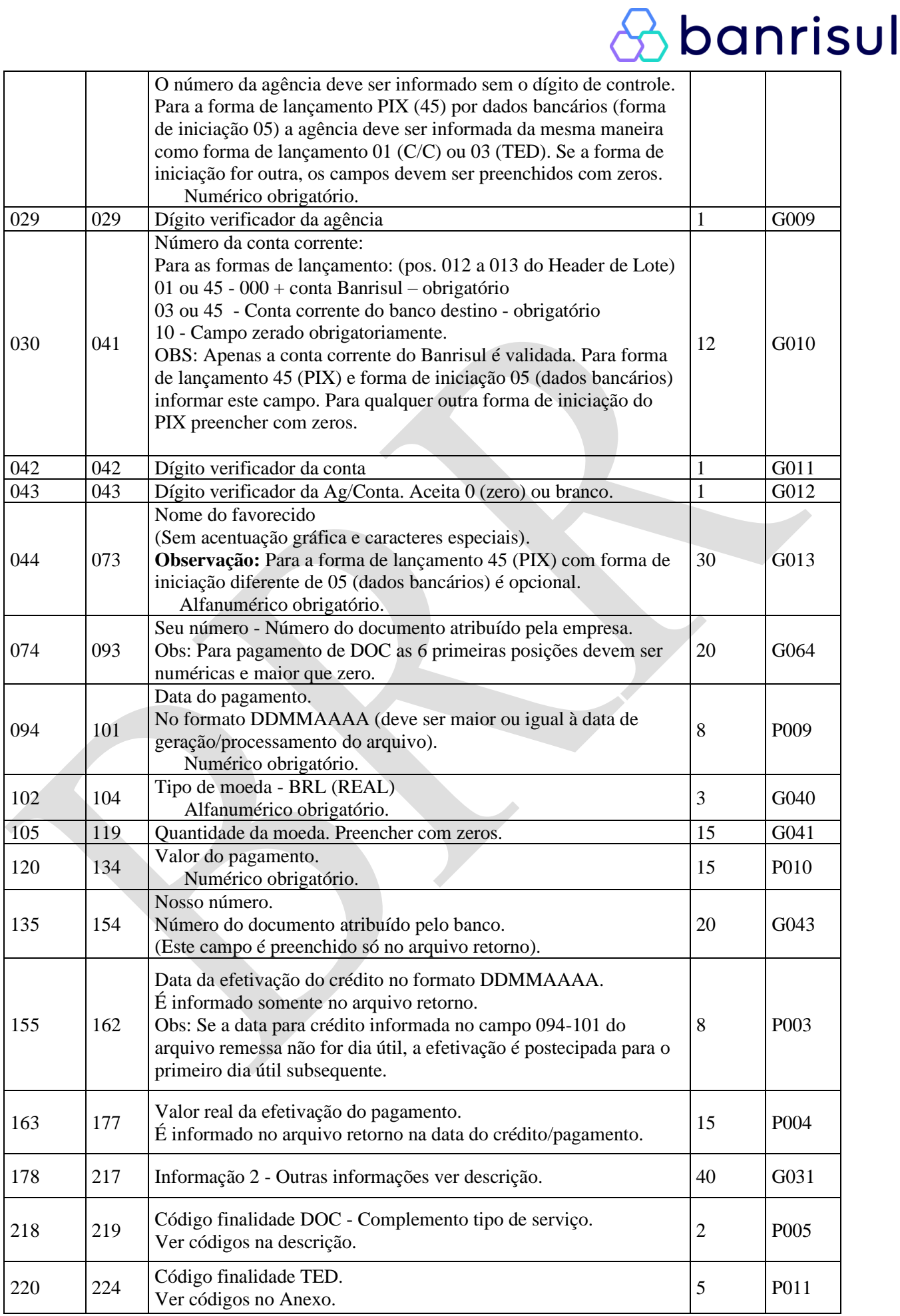

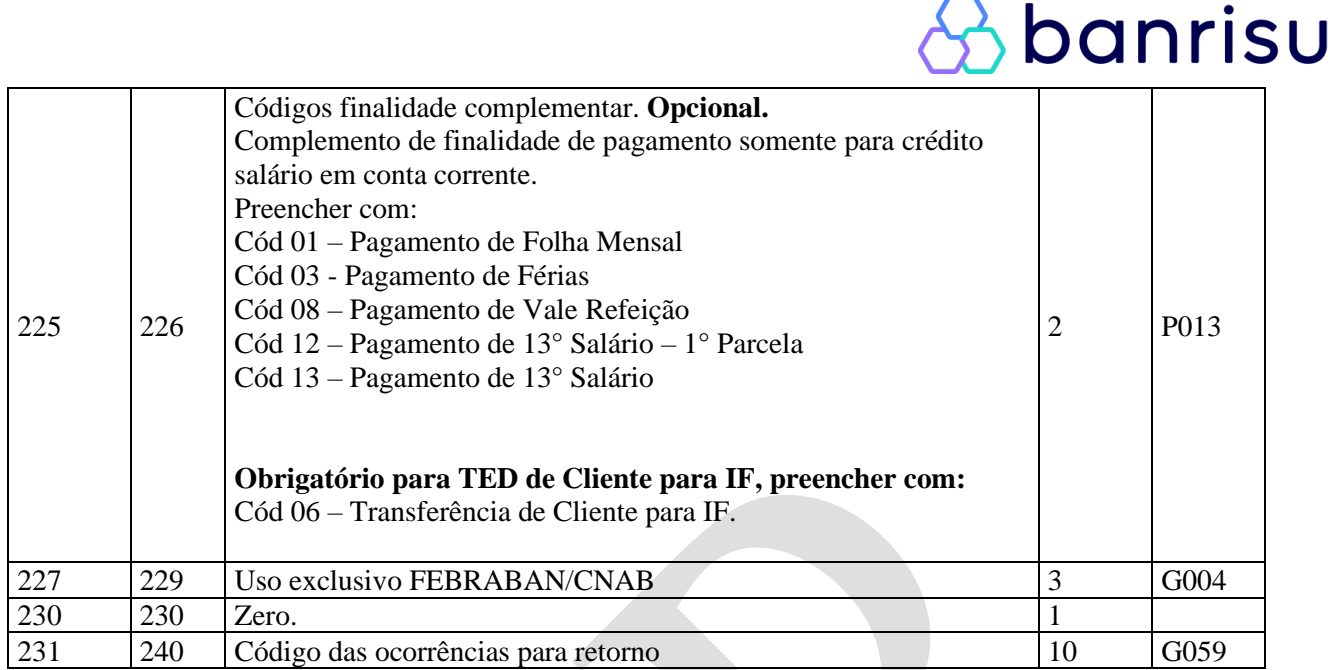

**Nota**: Código da Câmara de Compensação '**888**' - utilizado quando for necessário o envio de TED ou PIX utilizando o código do ISPB da Instituição Financeira Destinatária. Neste caso é obrigatório o preenchimento do campo "Código do ISPB" no Registro Tipo 3B.

**Observação: A partir de 16.11.2021 pode-se receber arquivo retorno quando a Ordem de Pagamento (OP) for sacada pelo favorecido. Para isso é preciso programar o sistema para receber um segundo código de ocorrência (código de ocorrência 03) e deve-se pedir via e-mail a chave [gestao\\_sistemas\\_suporte\\_convenios@banrisul.com.br](mailto:gestao_sistemas_suporte_convenios@banrisul.com.br) para configurar o serviço para o convênio.**

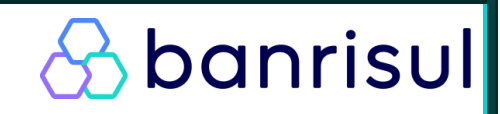

## **4.1.1.2 Registro Detalhe - Tipo '3'- Segmento 'B'**

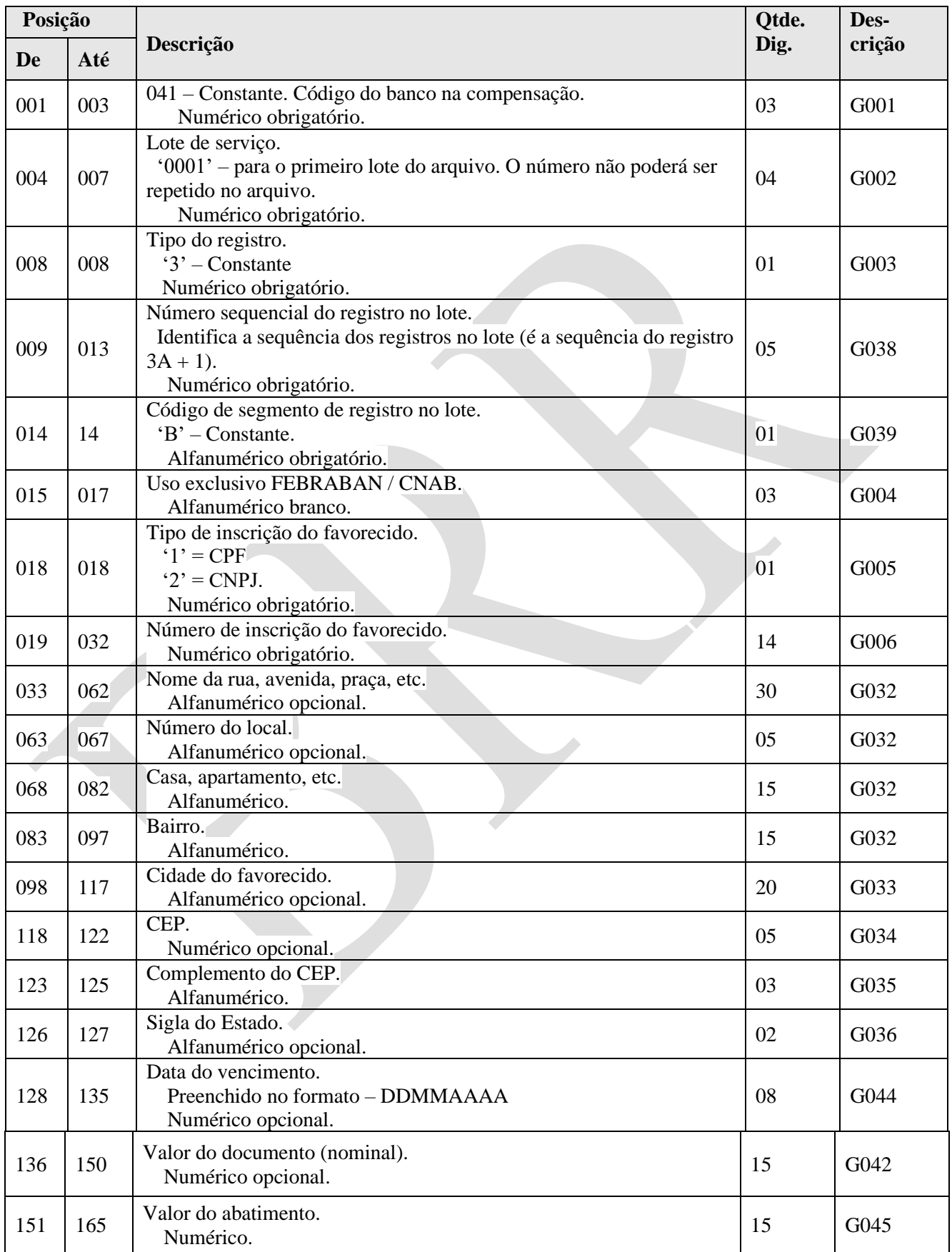

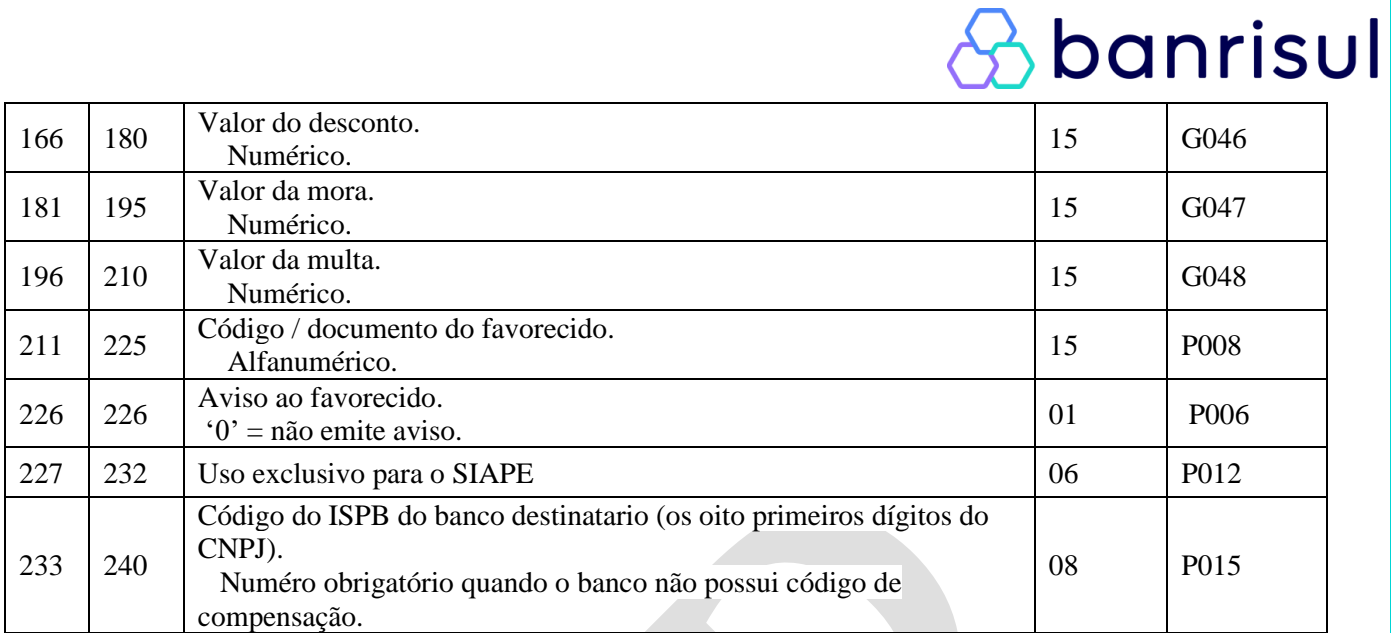

**Nota**: Este segmento irá retornar conforme opção do convênio: Não, Sim, Consistência ou Liquidação.

## **4.1.1.2 Registro Detalhe - Tipo '3'- Segmento 'B' para Transferências PIX**

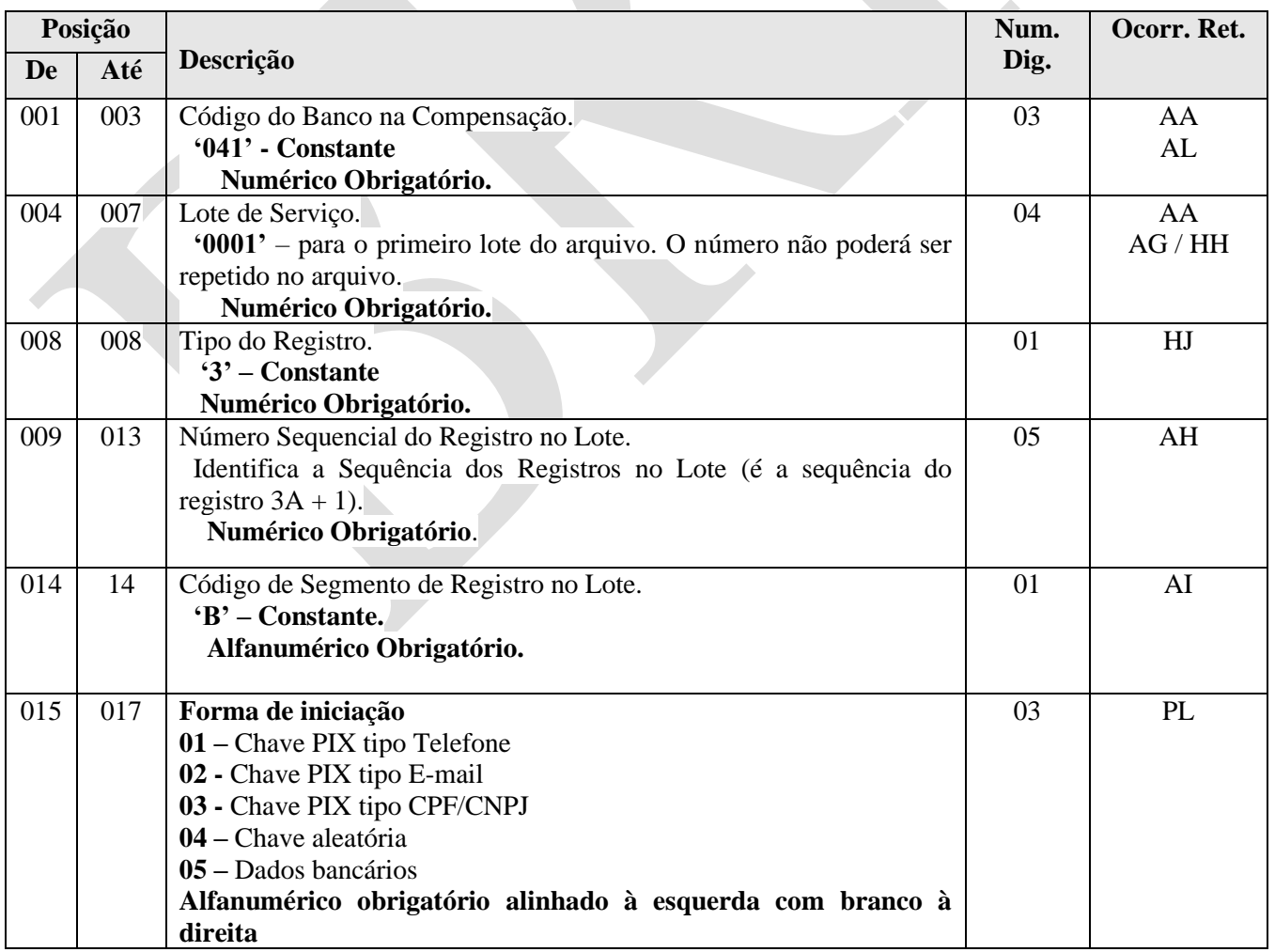

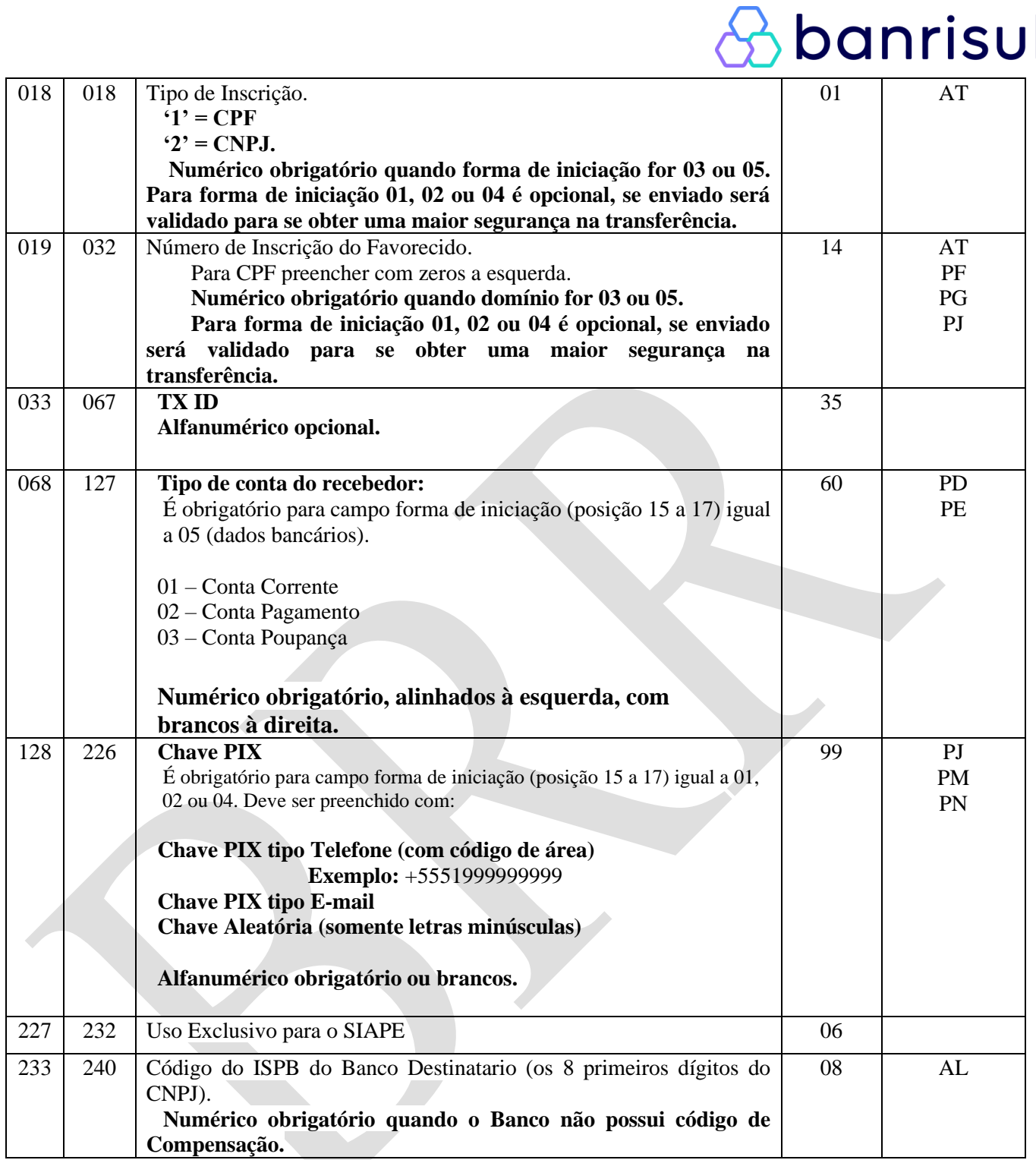

Observação: Serão permitidas a criação de PIX para datas futuras (agendamentos), entretanto somente serão validados os dados do pagamento no dia da efetivação/liquidação.

# banrisul

## **4.1.1.3 Registro Detalhe – Tipo '3' – Segmento 'C' (Remessa / Retorno) Registro Informativo dos dados da Agência/Conta substituída ou para envio de TED ou PIX a Contas de Pagamento.**

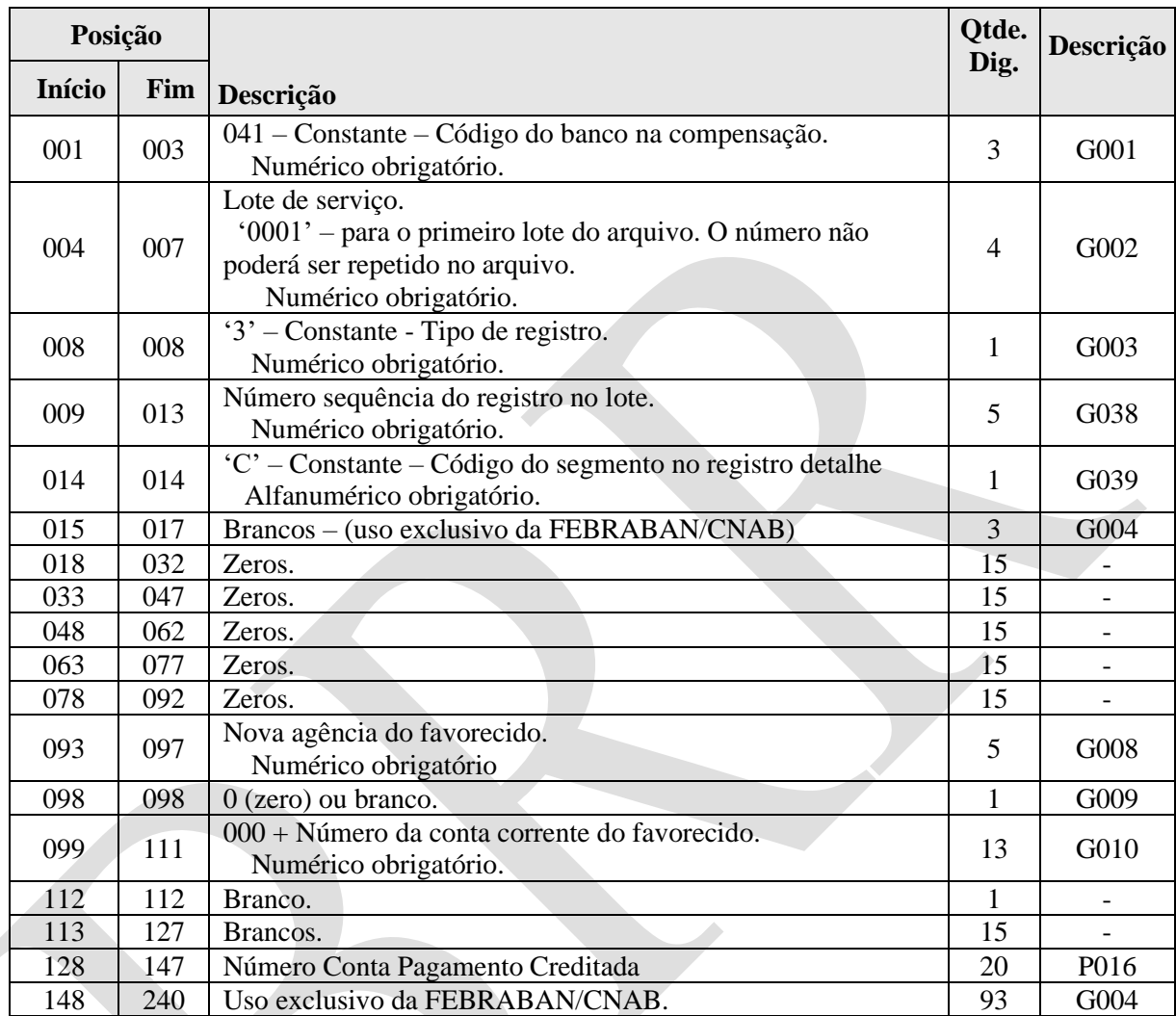

**Observações:** Dados sobre agência/conta corrente utilizada no pagamento, em substituição à agência/conta corrente original. Esta substituição ocorre por fusão ou fechamento da agência originalmente designada para o pagamento.

**Nota:** Este Segmento é enviado somente quando houver fusão/encerramento de agência destinatária de crédito e no arquivo é gerado após o Segmento 3 A ou 3 B. Este segmento irá retornar conforme opção do convênio: Não, Sim, Consistência ou Liquidação.

#### **A partir de 02.07.2018, este segmento deverá ser utilizado pelos convênios em complemento ao 3 A, quando houver envio de TED a Contas de Pagamento de Instituições de Pagamento e o serviço indicado no Header do Lote for "23".**

**A partir de junho de 2021, este segmento deverá ser utilizado pelos convênios em complemento ao 3 A, quando houver envio de PIX a Contas de Pagamento de Instituições de Pagamento e o serviço indicado no Header do Lote for "23".**

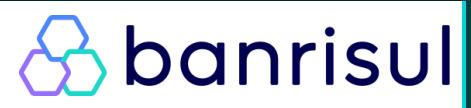

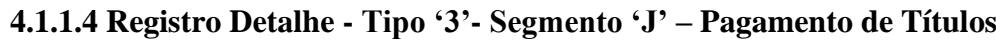

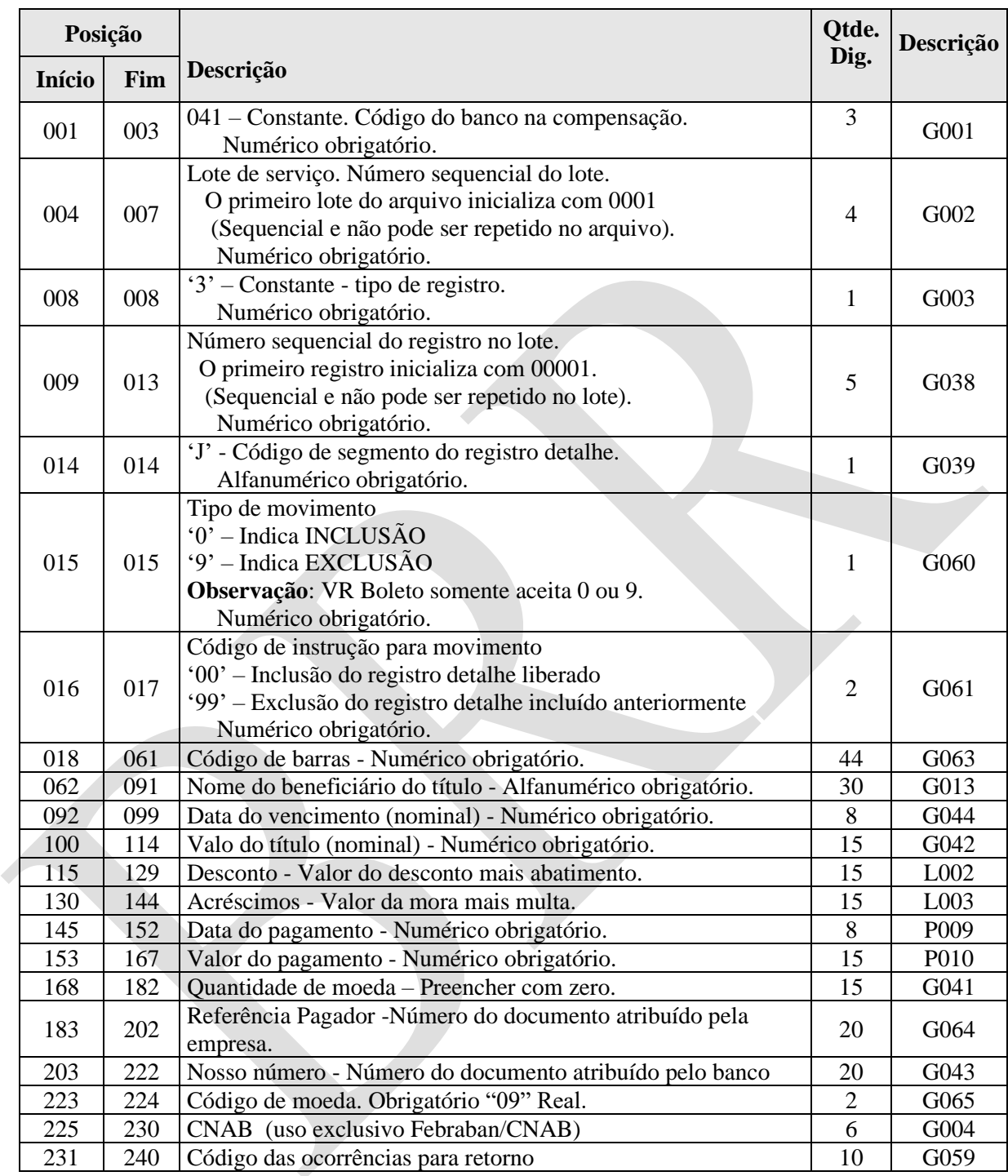

**Nota:** De acordo com a Circular Nº 3.598 de 06 de junho de 2012, a partir de 28 de junho de 2013, os títulos de outros bancos com valor igual ou maior de R\$250.000,00, a transferência para o banco cedente será por meio de TED e para os pagamentos no próprio dia, o arquivo deve ser enviado ao banco até às 15:45h. Para tanto, deve ser observado o correto preenchimento das informações no que se referem ao CPF / CNPJ do beneficiário e pagador de emissão do título.

**Devem ser enviados os registros tipo 'J' e 'J-52' para todo e qualquer pagamento de título.** Em caso de CPF / CNPJ do pagador inválido ou não informado será considerado a informação do registro tipo '1' (header do lote).

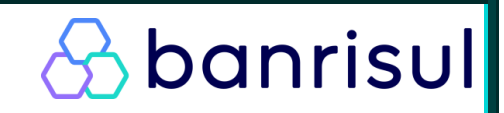

## **4.1.1.5 Registro Detalhe – Tipo '3' - Segmento J-52 (Complemento obrigatório do Segmento J).**

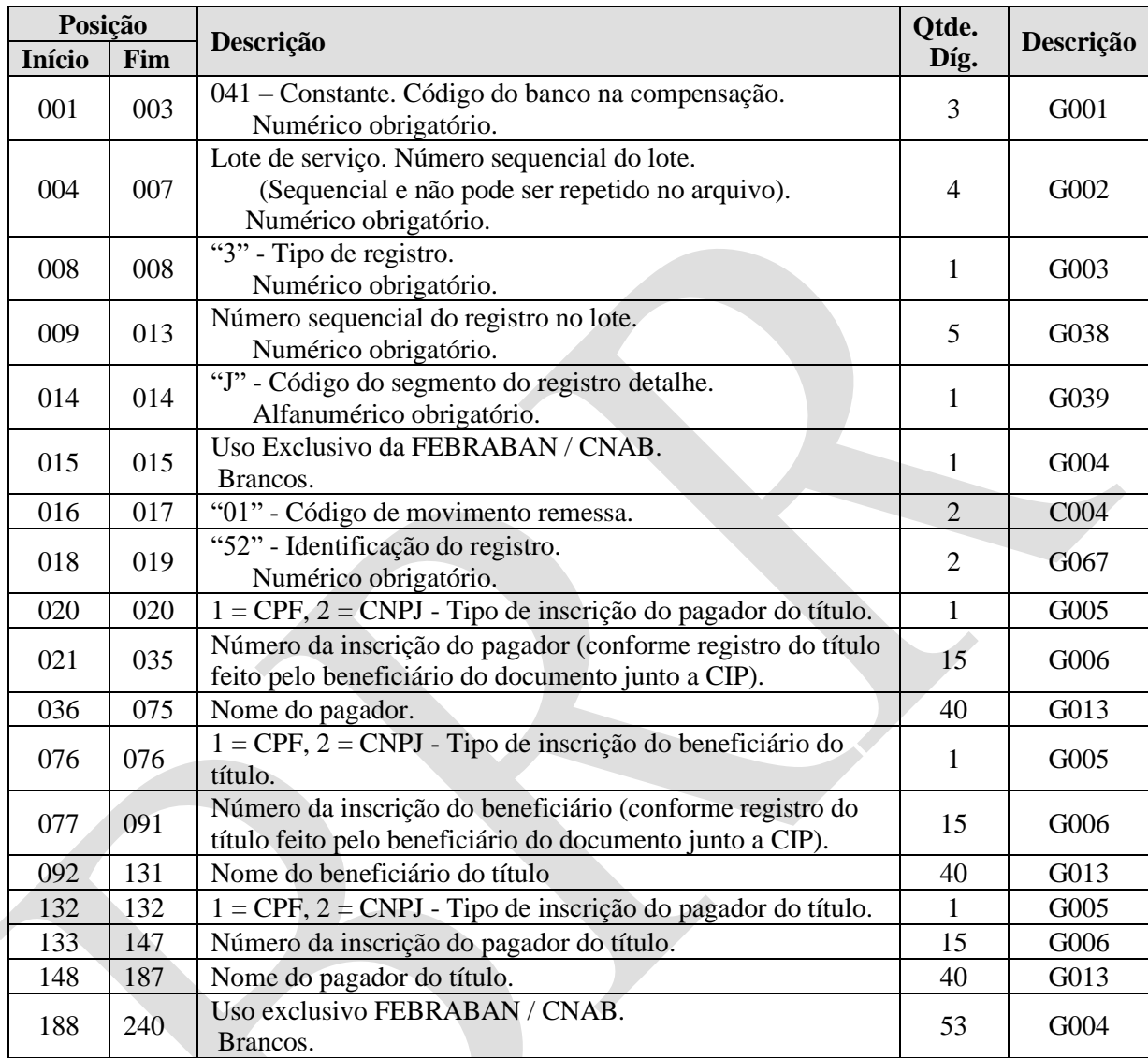

### **Observação 1:**

Pagador - Dados sobre o beneficiário responsável pela emissão do título original.

### **Observação 2:**

Os dados que são informados como sendo CNPJ/CPF de pagador do título, nos campos 021- 035 deste segmento, não tem nenhuma relação com o CNPJ/CPF do convênio que é informado no Header de Lote (registro tipo 1). Um convênio pode efetuar pagamento de qualquer título, desde que informe os dados corretamente neste segmento J-52.

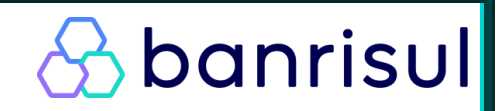

## **4.1.1.6 Registro Detalhe - Tipo '3' - Segmento 'O' Pagamento de Contas e Tributos COM Código de Barras.**

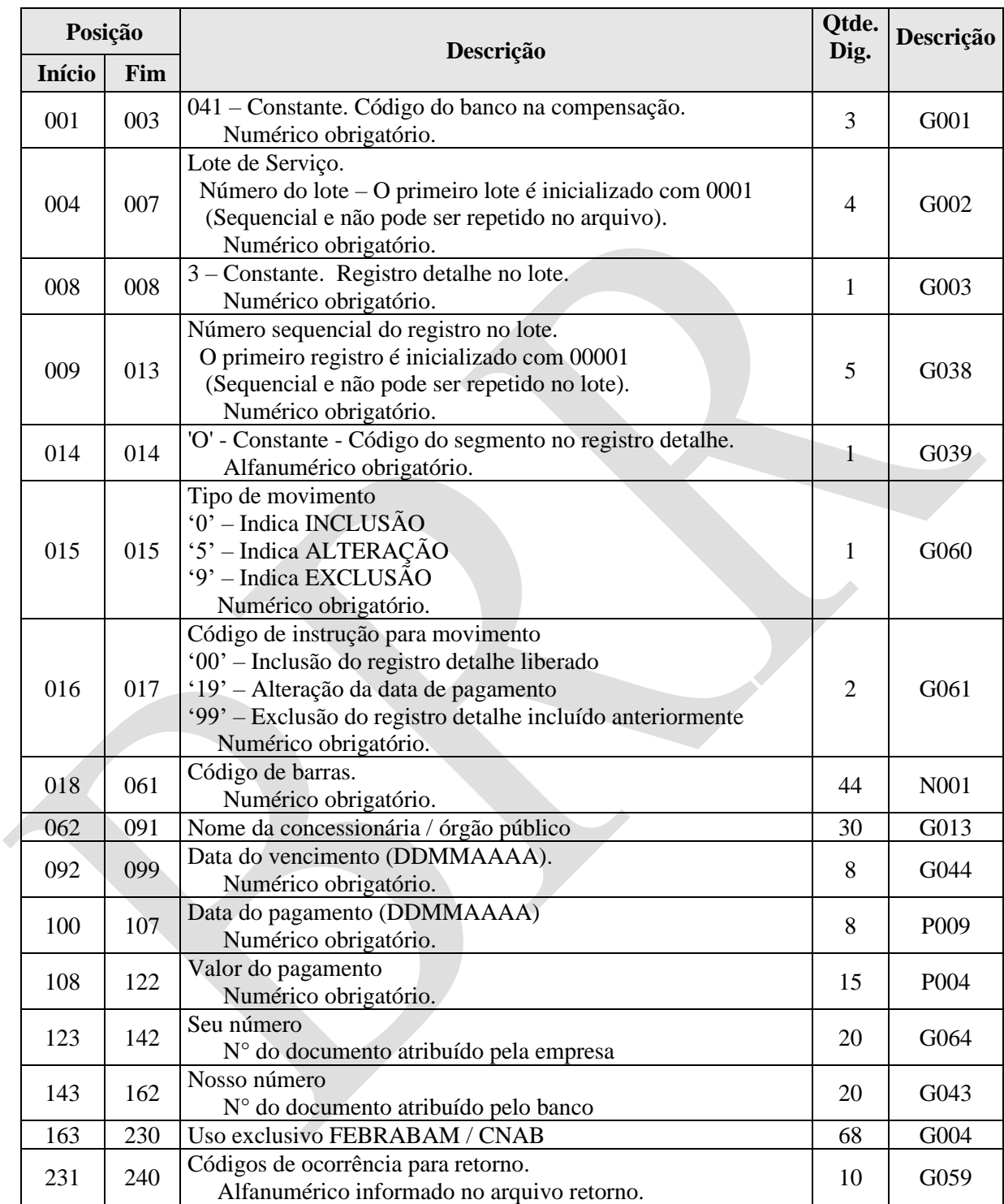

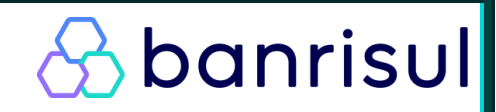

## **4.1.1.7 Registro Detalhe - Tipo '3' - Segmento 'N' Pagamento de Tributos e Impostos SEM Código de barras**

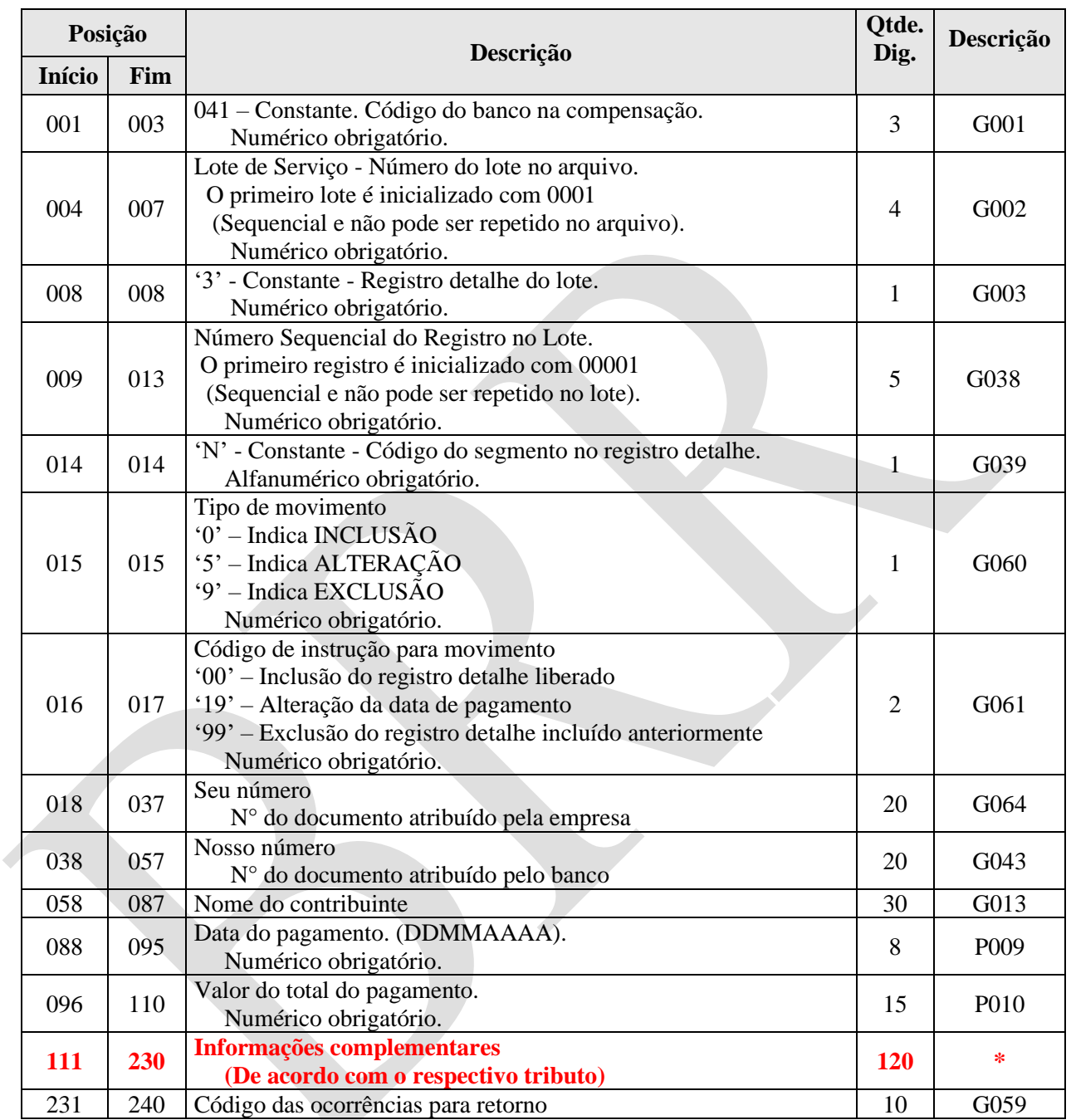

**\*Vide descrição de cada tributo a seguir.**

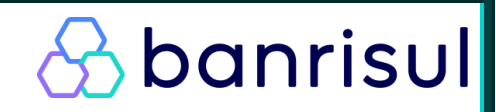

## **4.1.1.7.1 Registro Detalhe - Tipo '3' - Segmento 'N1' GPS – Informações complementares para pagamento da GPS**

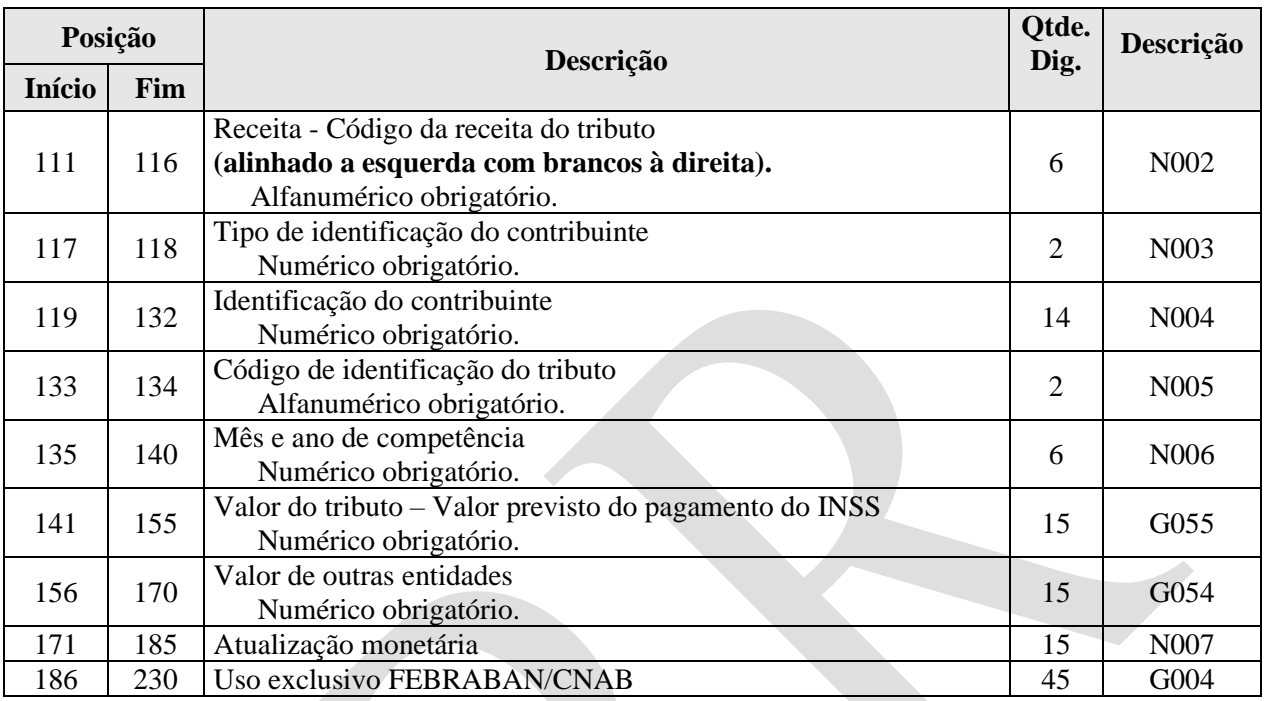

**Observação**: É vedado a utilização da GPS para recolhimento de receita de valor total inferior ao estipulado pela Resolução INSS/PR vigente.

Eventuais dúvidas no preenchimento da GPS, ou informações relativas a outros códigos de pagamentos devem ser obtidas através do "Manual de Preenchimento da GPS", disponível nas agências do INSS ou através do site <https://www.gov.br/inss/pt-br/>

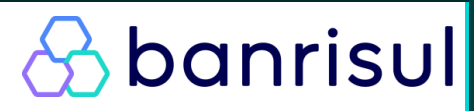

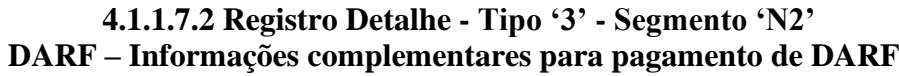

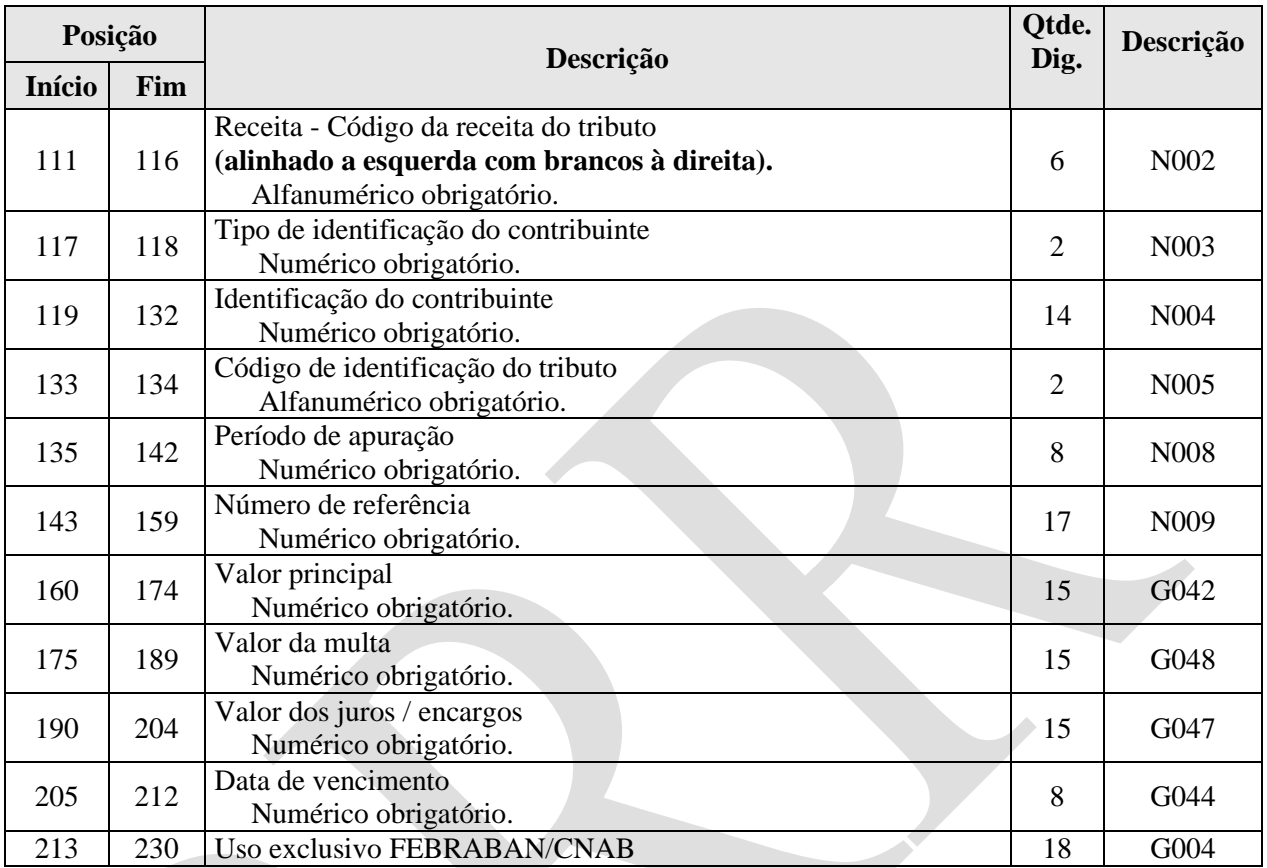

**Observação**: É vedado o recolhimento de tributos e contribuições cujo valor seja inferior ao mínimo estipulado pela Secretaria da Receita Federal.

Eventuais dúvidas no preenchimento do DARF, ou informações relativas a outros códigos de receita devem ser obtidas nas agências da Secretaria da Receita Federal ou através do site: [http://www.receita.fazenda.gov.br](http://www.receita.fazenda.gov.br/)

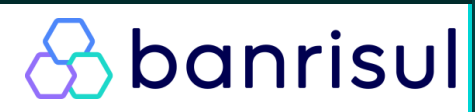

## **4.1.1.7.3 Registro Detalhe - Tipo '3' - Segmento 'N3' DARF Simples – Informações complementares para pagamento de DARF Simples**

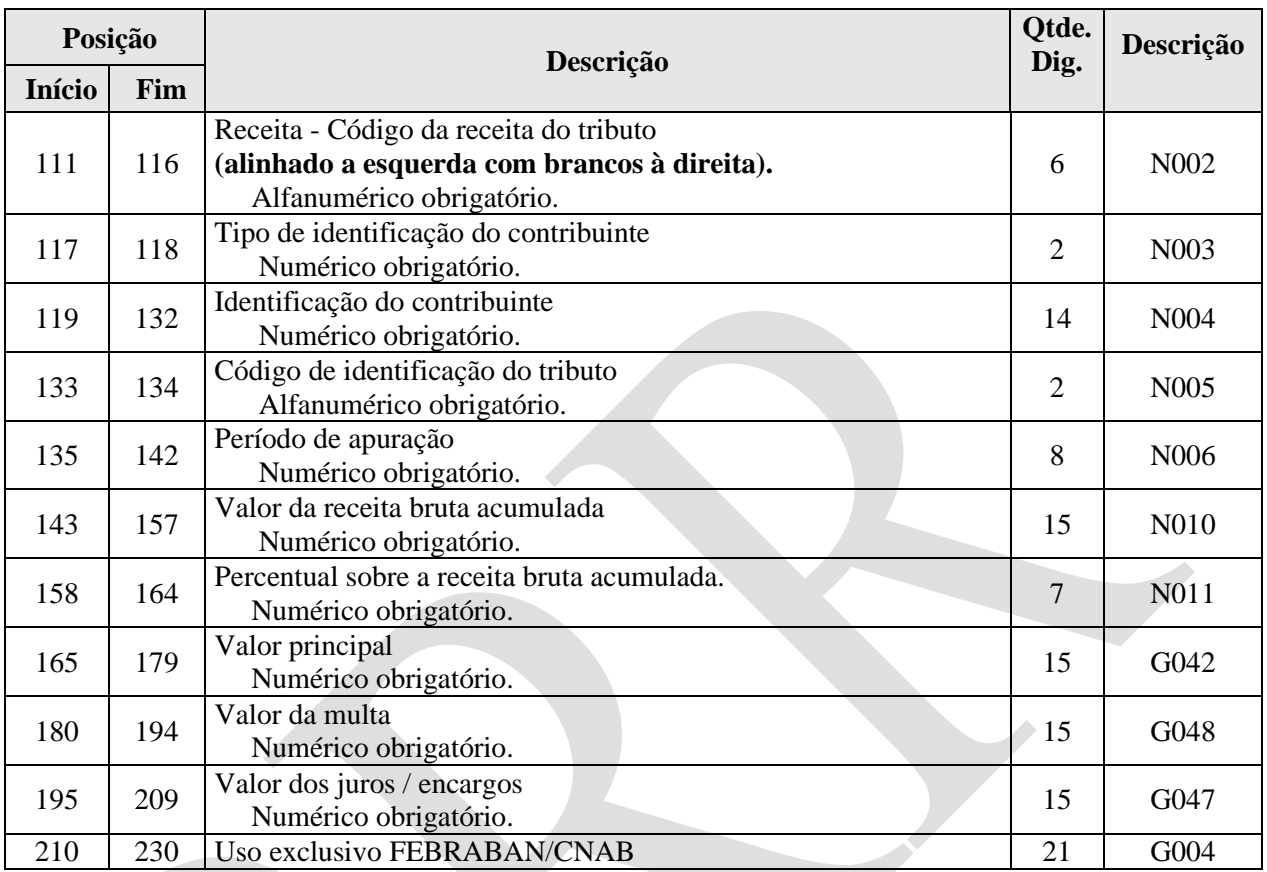

**Observação:** É vedado o recolhimento de tributos e contribuições cujo valor seja inferior ao mínimo estipulado pela Secretaria da Receita Federal.

Eventuais dúvidas no preenchimento do DARF SIMPLES, ou informações relativas a outros códigos de receita devem ser obtidas nas agências da Secretaria da Receita Federal ou através do site: [http://www.receita.fazenda.gov.br](http://www.receita.fazenda.gov.br/)

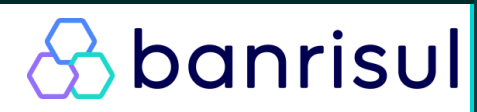

## **4.1.1.8 Registro Detalhe - Tipo '3'- Segmento 'Z' – Autenticação de Pagamento (Opcional / Retorno)**

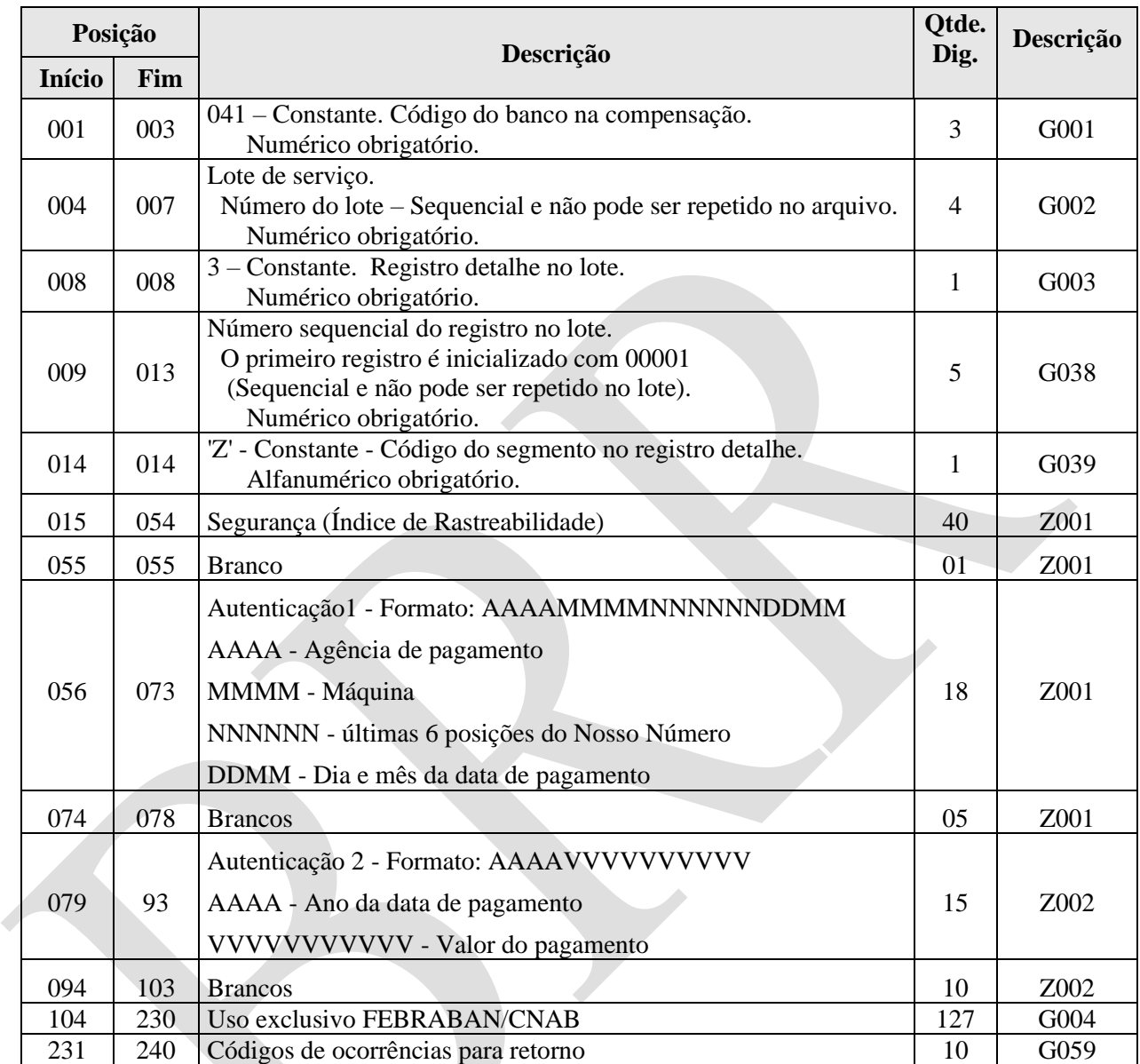

**Observações:** O segmento Z traz informações complementares sobre a autenticação do pagamento. Poderá ser **recebido pelo conveniado para qualquer tipo de pagamento e** será único por pagamento. O interesse de receber o Segmento Z nos arquivos retorno de liquidação deve ser manifestado junto ao Banrisul.

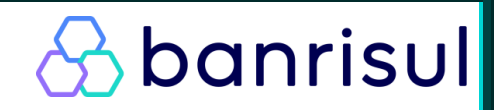

## **4.1.2 – Trailler de Lote – Registro Tipo '5'**

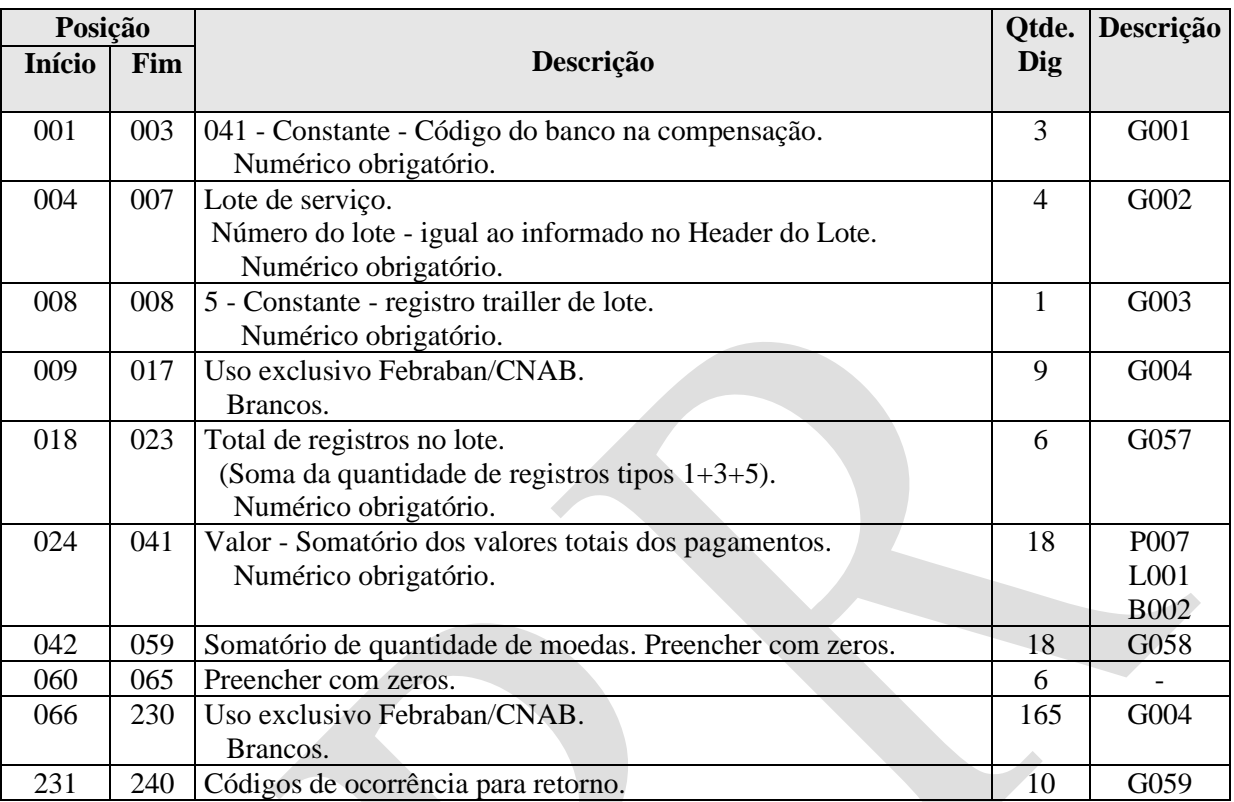

## **4.2 - Trailler de Arquivo - Tipo '9'**

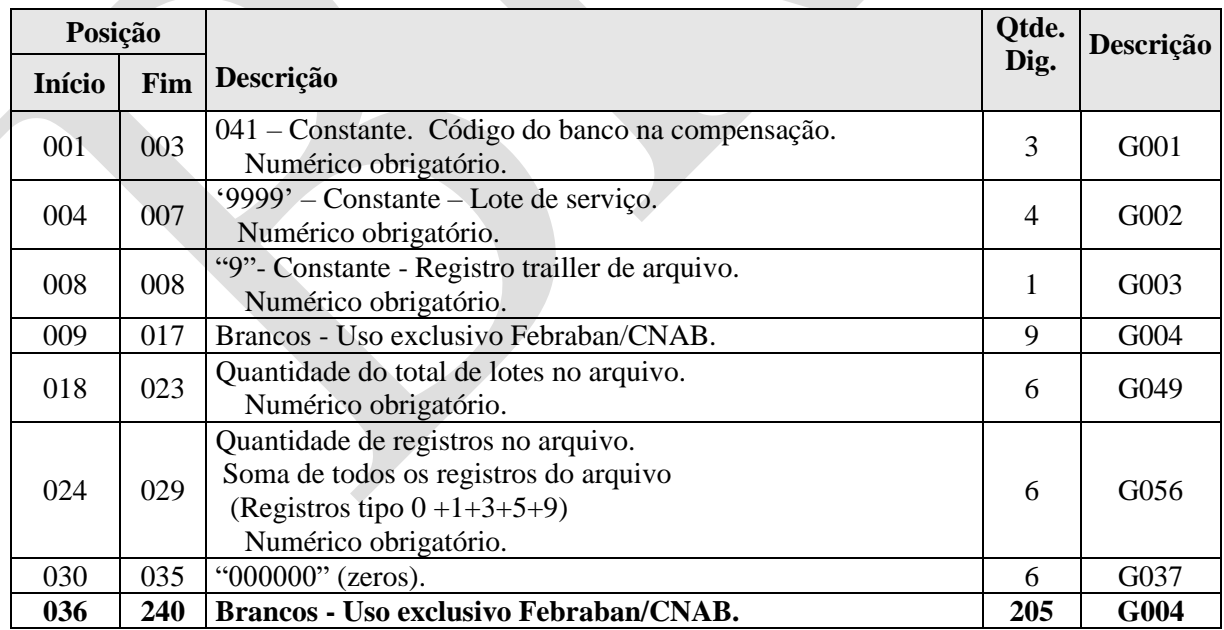

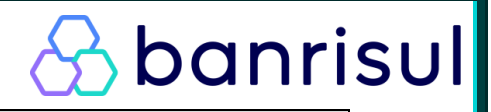

## **5.0 Descrições**

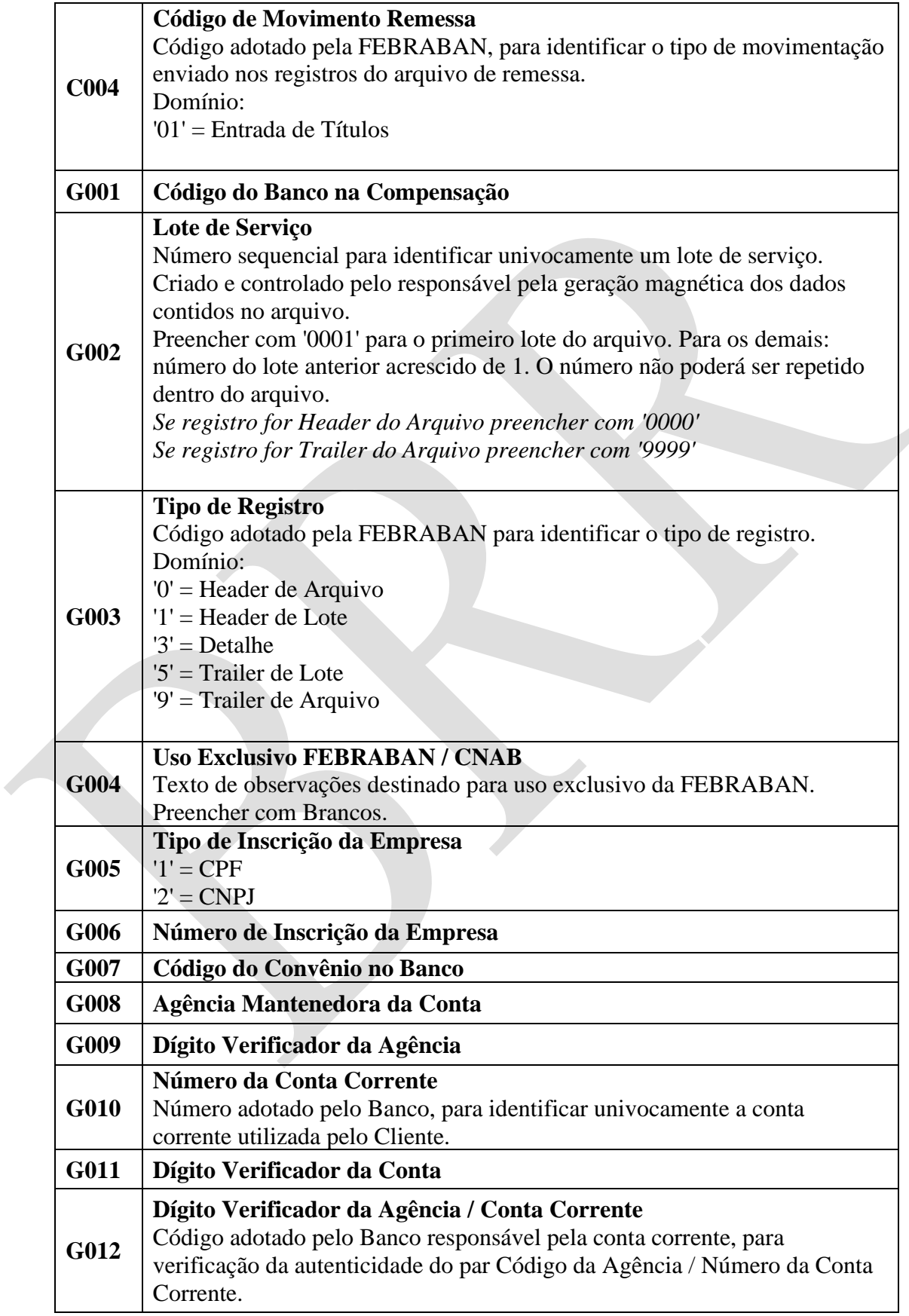

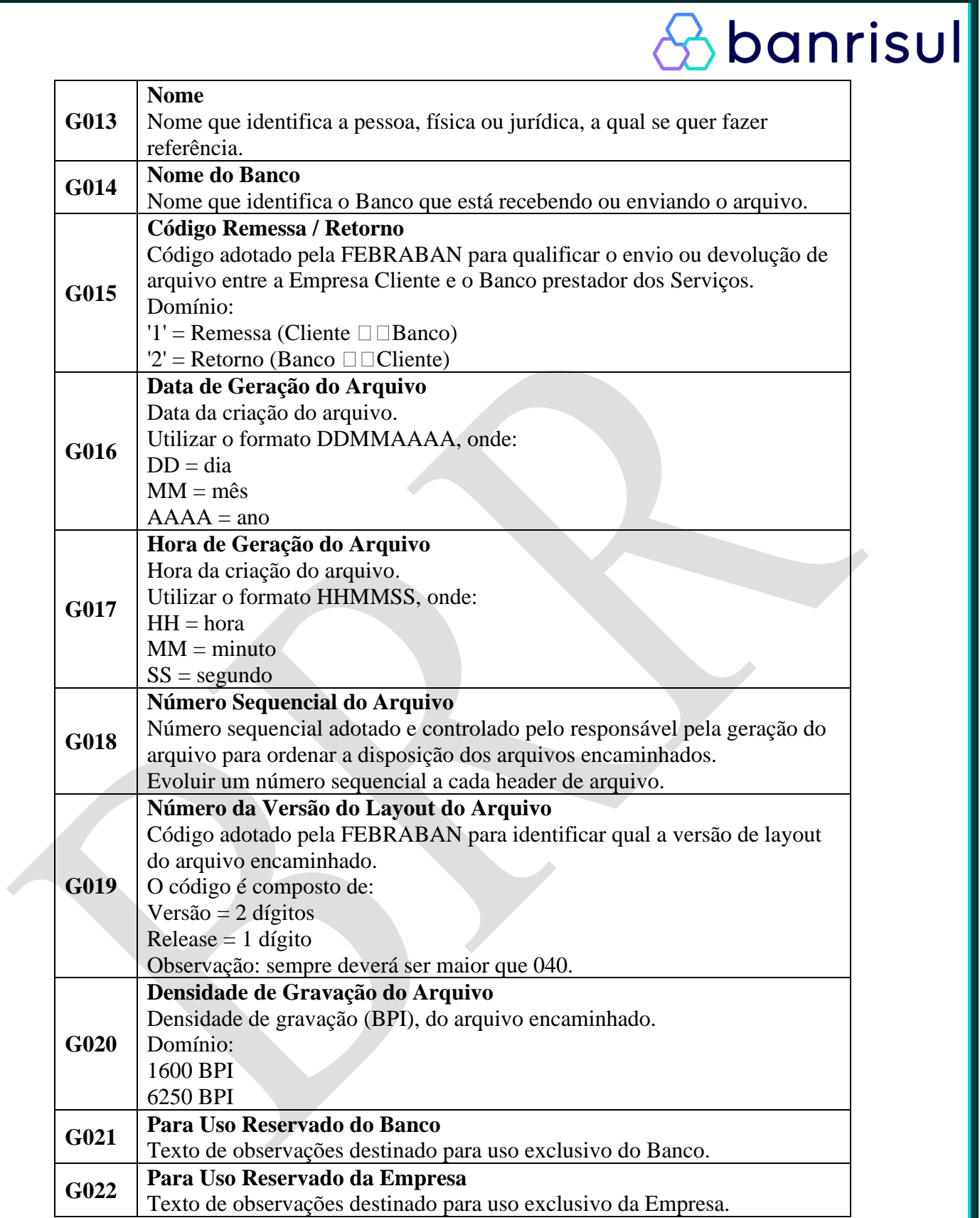

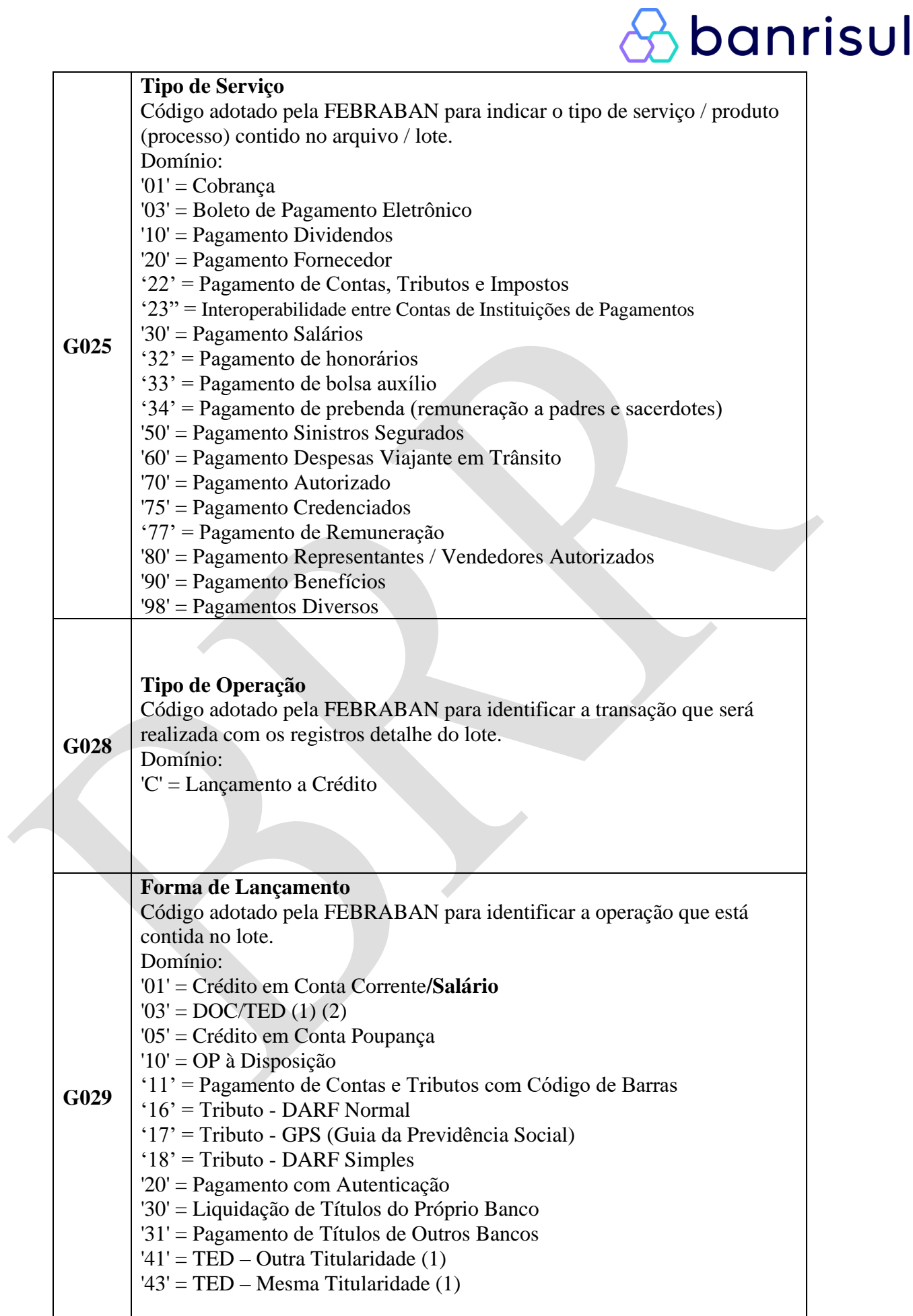

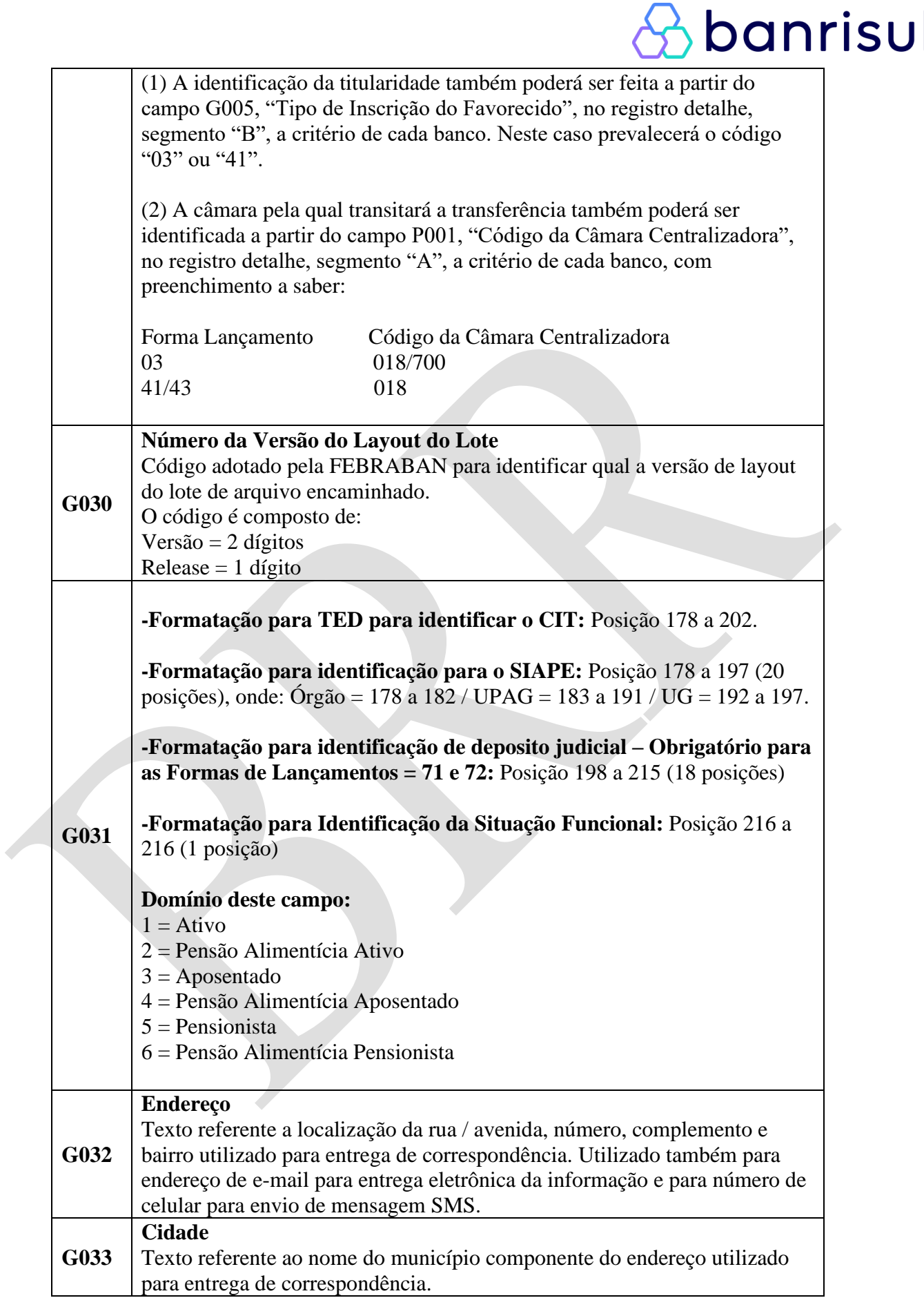

 $\sqrt{2}$ 

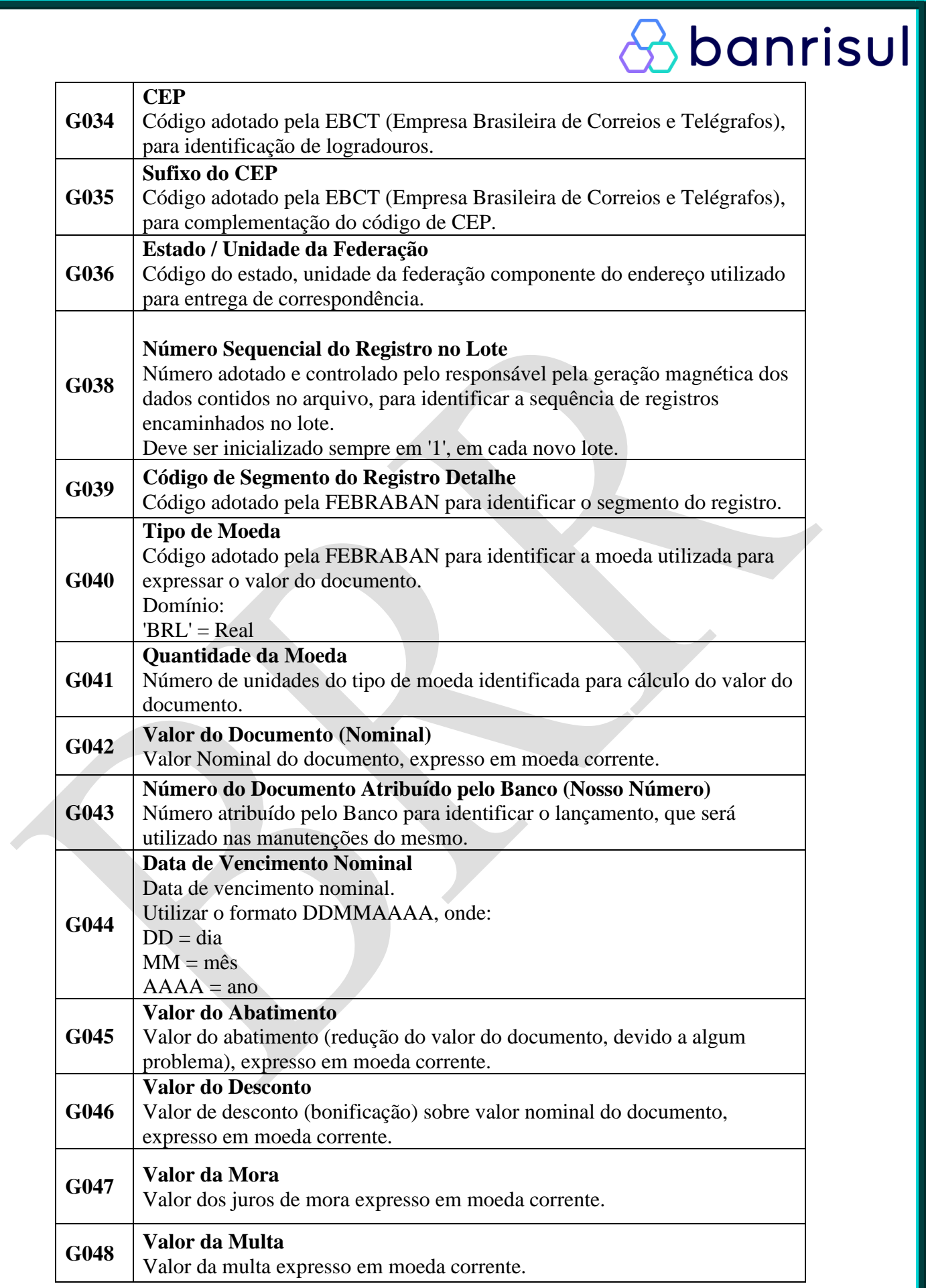

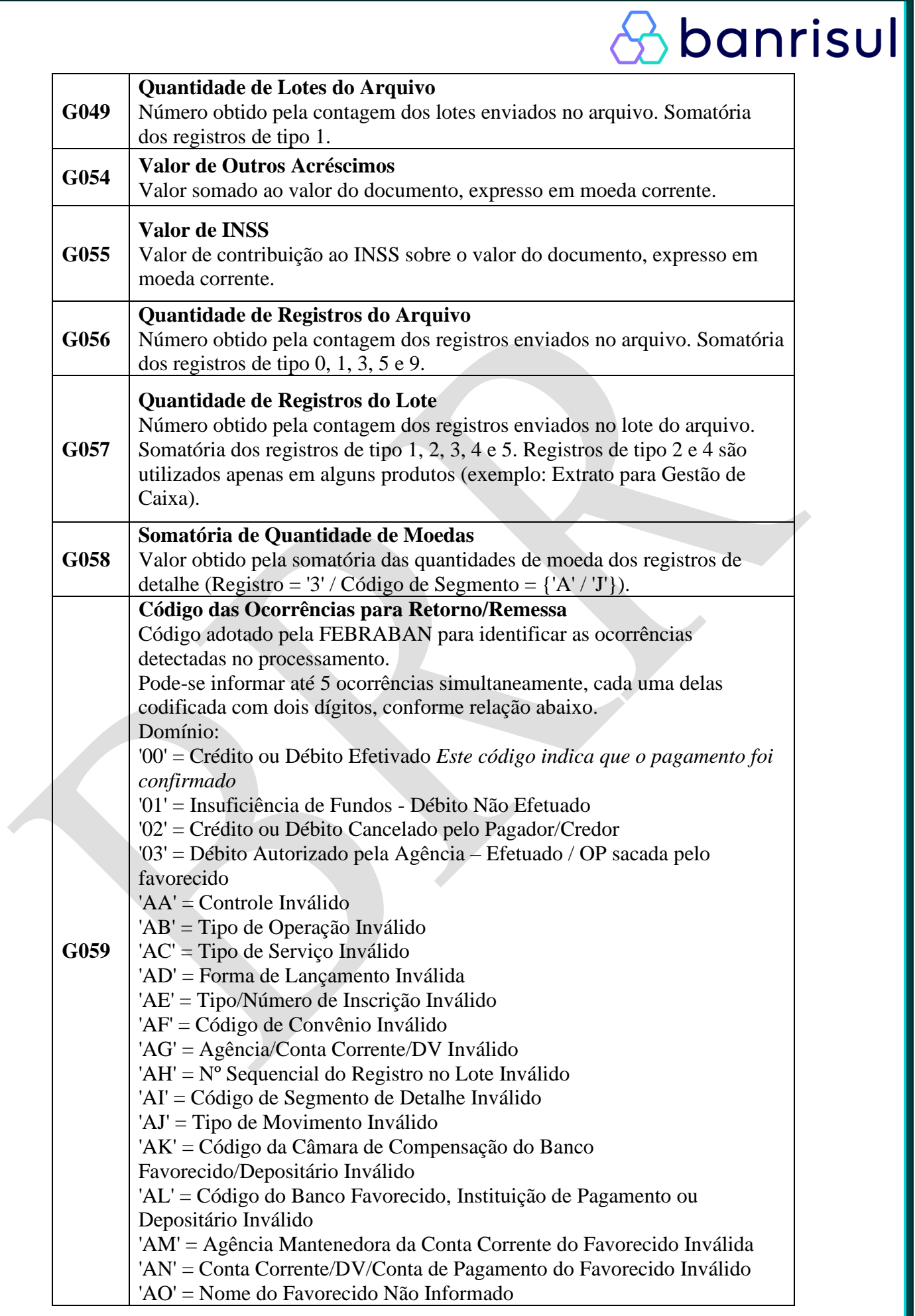

banrisul 'AP' = Data / hora do Lançamento Inválido 'AQ' = Tipo/Quantidade da Moeda Inválido 'AR' = Valor do Lançamento Inválido 'AS' = Aviso ao Favorecido - Identificação Inválida 'AT' = Tipo/Número de Inscrição do Favorecido Inválido 'AU' = Logradouro do Favorecido Não Informado 'AV' = Nº do Local do Favorecido Não Informado 'AW' = Cidade do Favorecido Não Informada 'AX' = CEP/Complemento do Favorecido Inválido 'AY' = Sigla do Estado do Favorecido Inválida 'AZ' = Código/Nome do Banco Depositário Inválido 'BA' = Código/Nome da Agência Depositária Não Informado 'BB' = Seu Número Inválido 'BC' = Nosso Número Inválido 'BD' = Inclusão Efetuada com Sucesso 'BE' = Alteração Efetuada com Sucesso 'BF' = Exclusão Efetuada com Sucesso 'BG' = Agência/Conta Impedida Legalmente 'BH'= Empresa não pagou salário 'BI' = Falecimento do mutuário 'BJ' = Empresa não enviou remessa do mutuário 'BK'= Empresa não enviou remessa no vencimento 'BL' = Valor da parcela inválida 'BM'= Identificação do contrato inválida 'BN' = Operação de Consignação Incluída com Sucesso 'BO' = Operação de Consignação Alterada com Sucesso 'BP' = Operação de Consignação Excluída com Sucesso 'BQ' = Operação de Consignação Liquidada com Sucesso 'BR' = Reativação Efetuada com Sucesso 'BS' = Suspensão Efetuada com Sucesso 'CA' = Código de Barras - Código do Banco Inválido 'CB' = Código de Barras - Código da Moeda Inválido 'CC' = Código de Barras - Dígito Verificador Geral Inválido 'CD' = Código de Barras - Valor do Título Inválido 'CE' = Código de Barras - Campo Livre Inválido 'CF' = Valor do Documento Inválido 'CG' = Valor do Abatimento Inválido 'CH' = Valor do Desconto Inválido 'CI' = Valor de Mora Inválido 'CJ' = Valor da Multa Inválido 'CK' = Valor do IR Inválido 'CL' = Valor do ISS Inválido 'CM' = Valor do IOF Inválido 'CN' = Valor de Outras Deduções Inválido 'CO' = Valor de Outros Acréscimos Inválido 'CP' = Valor do INSS Inválido 'HA' = Lote Não Aceito 'HB' = Inscrição da Empresa Inválida para o Contrato 'HC' = Convênio com a Empresa Inexistente/Inválido para o Contrato

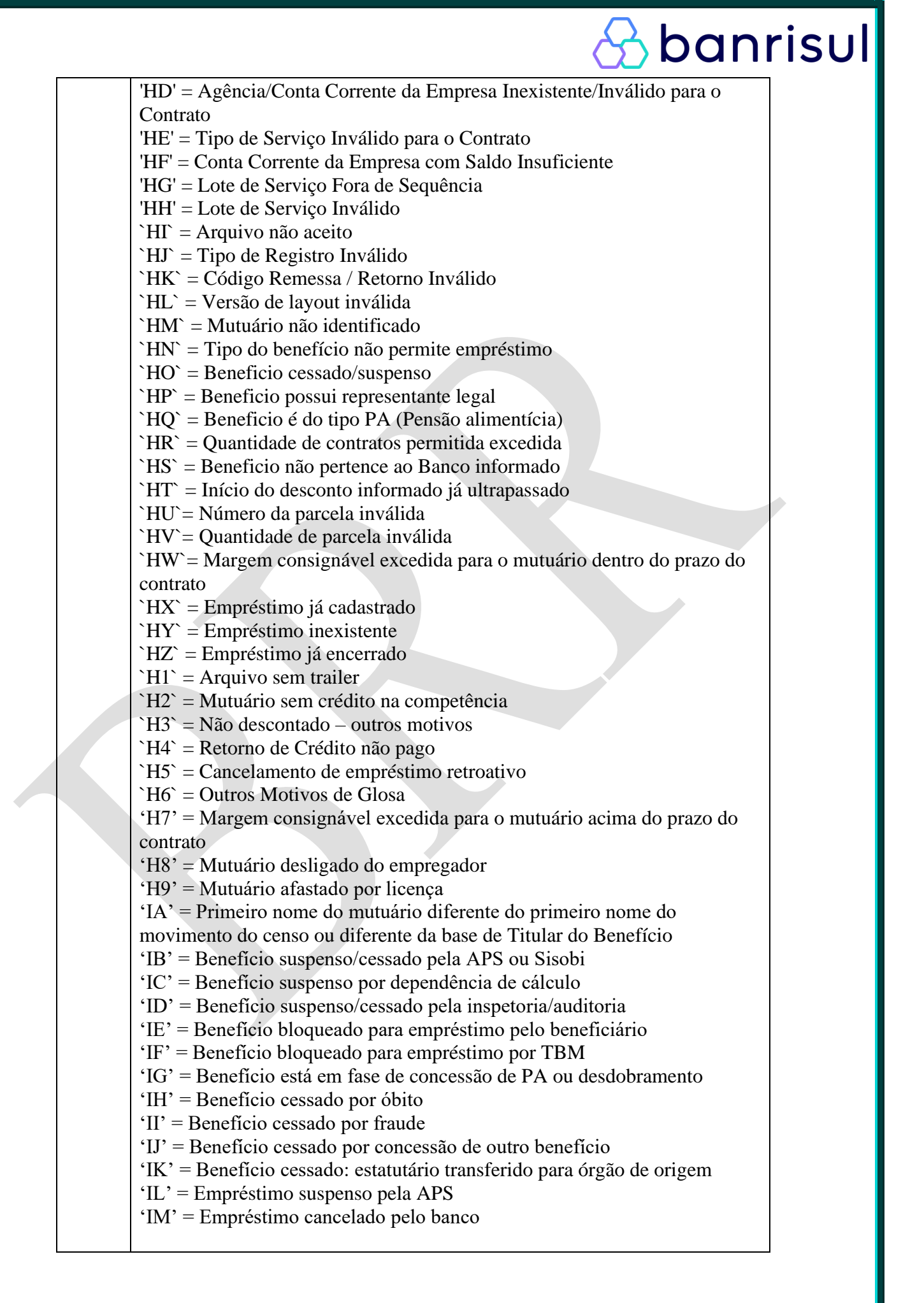

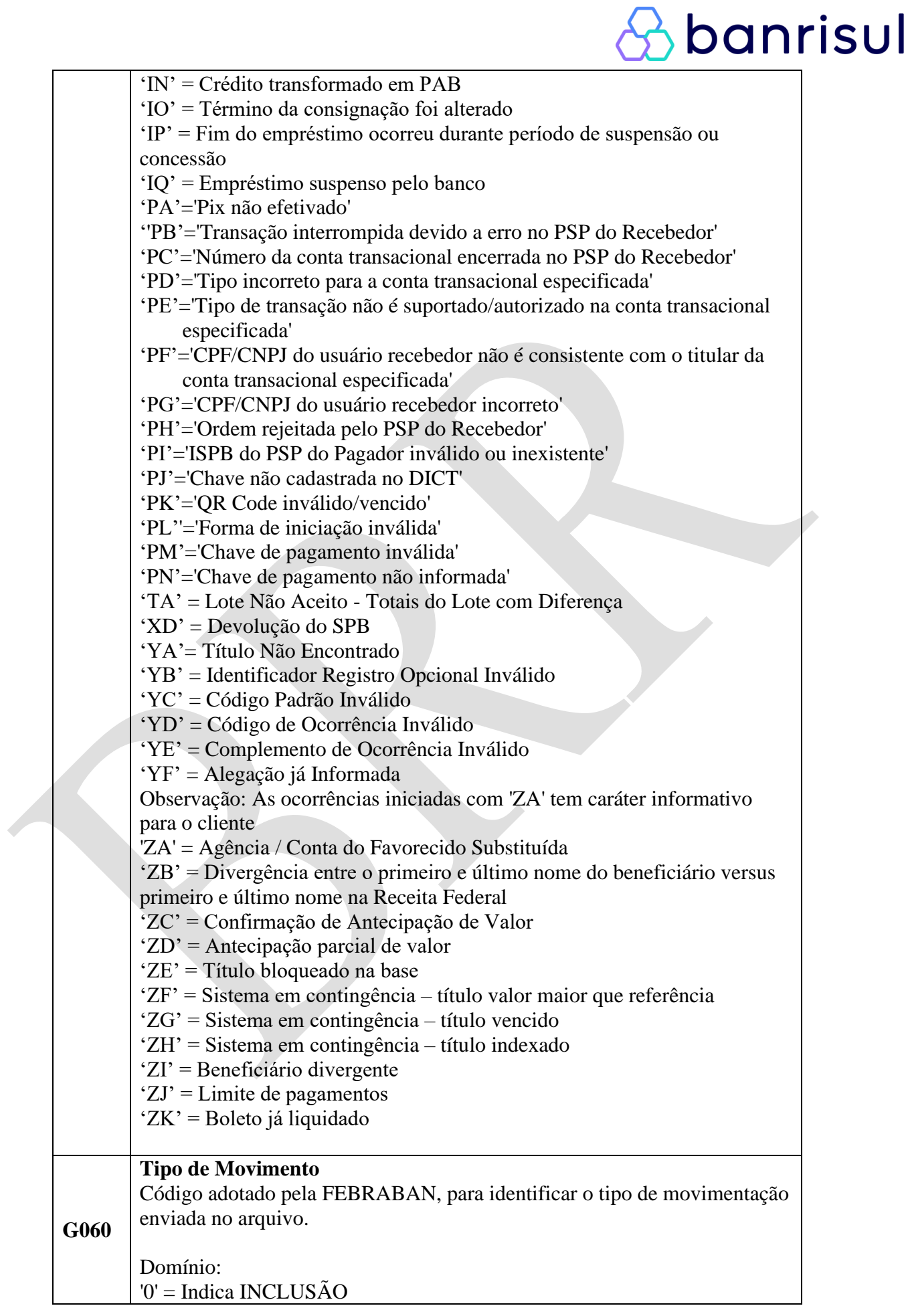

 $\bullet$ 

Ĕ

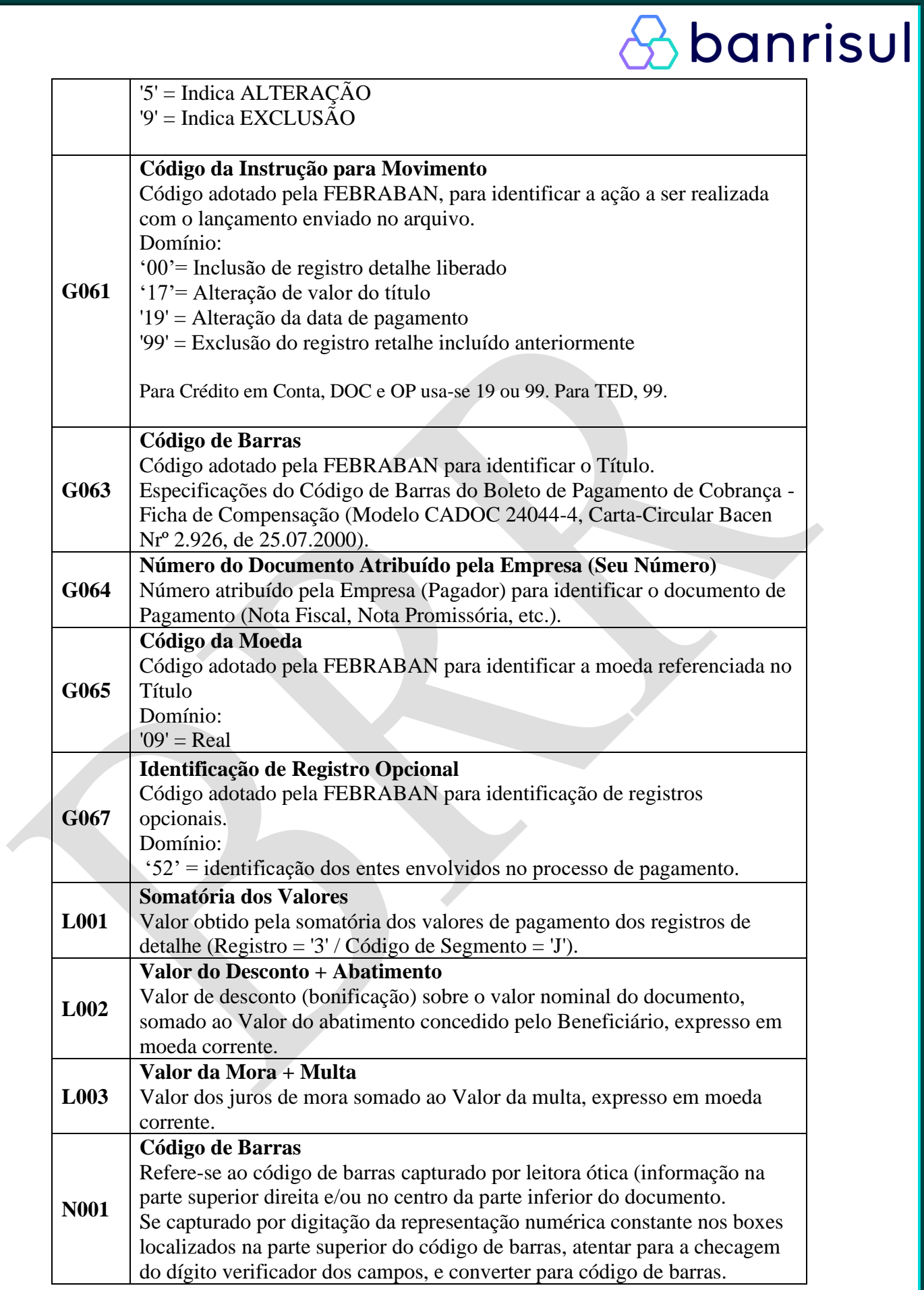

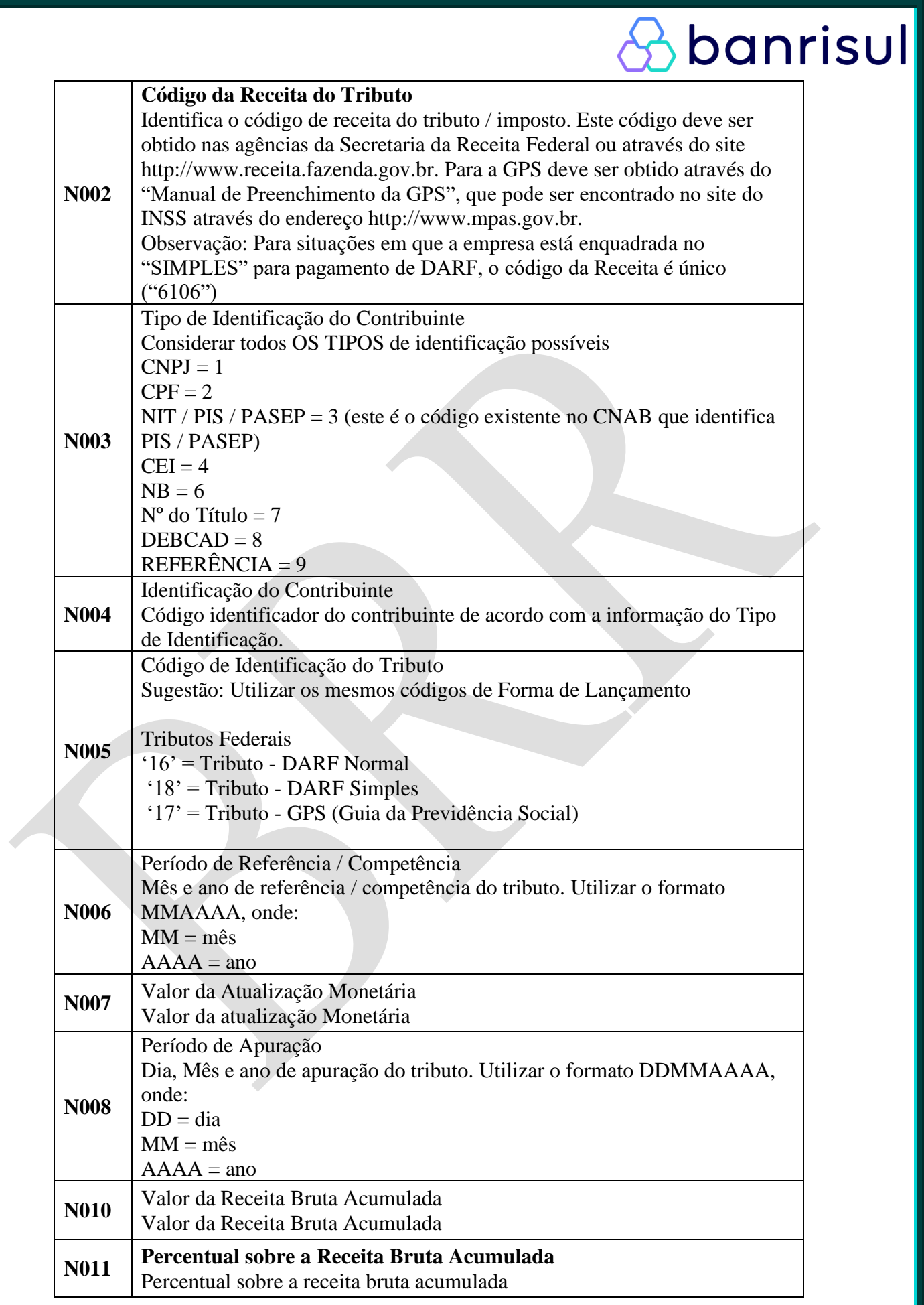

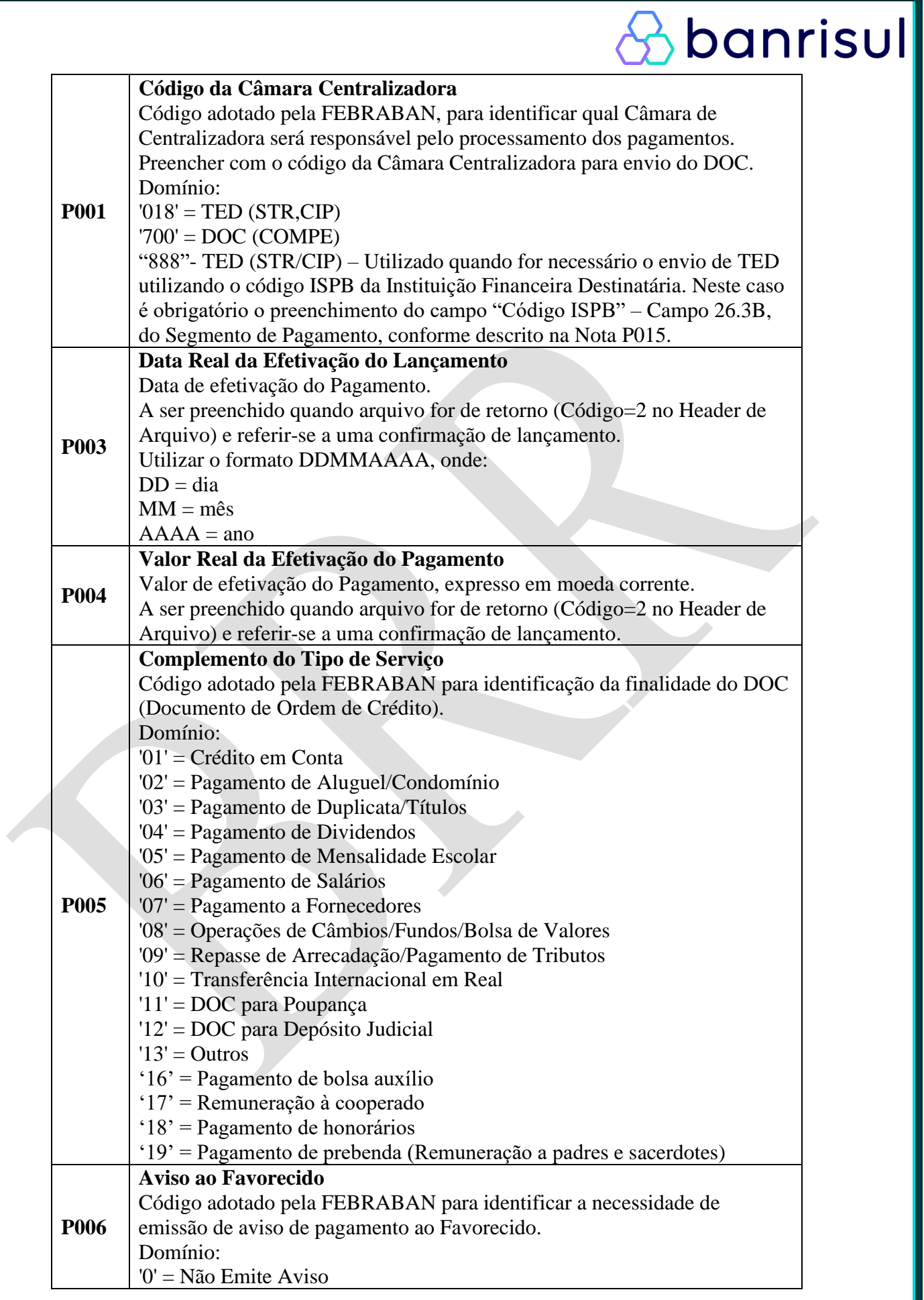

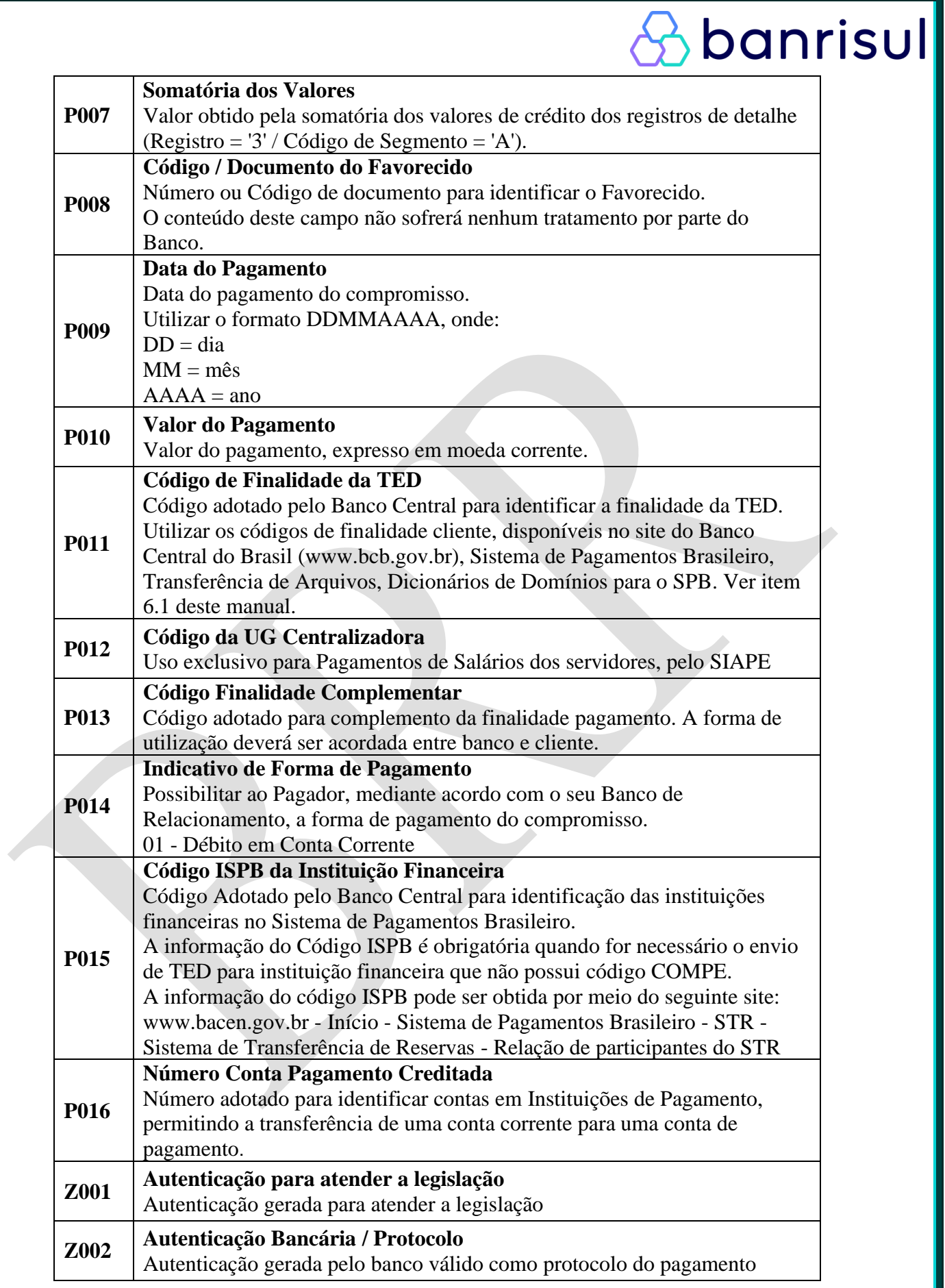

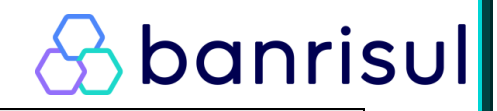

## **6- Anexos**

## **6.1 - Finalidade do Cliente**

(Para TED a informação é obrigatória nas posições 220-224 do registro 3 A).

Pagamento de Impostos, Tributos e Taxas

Pagamento a Concessionárias de Serviço Público

Pagamentos de Dividendos

Pagamento de Salários

Pagamento de Fornecedores

Pagamento de Honorários

Pagamento de Alugueis e Taxas de Condomínio

Pagamento de Duplicatas e Títulos

Pagamento de Mensalidade Escolar

Credito em Conta

Pagamento a Corretoras

Pagamento de Boleto Bancário em Cartório

Pagamento de Tarifas pela Prestação de Serviços de Arrecadação de Convênios

Repasse de valores ref. A títulos liquidados em cartórios de protesto

Liquidação financeira de operação de cartão

Operações seguro habitacional - SFH

Operações de FDS – Caixa

Pagamento de Operações de Crédito

Taxa de Administração

Pagamento de Acordo / Execução Judicial

Pagamento de bolsa auxílio

Pagamento de prebenda (Remuneração a padres e sacerdotes)

Pagamento de juros sobre capital próprio

Pagamento de rendimentos ou amortização s/ cotas e/ou debêntures

Taxa de Serviço

Estorno ou Restituição – Diversos

Pagamento de Vale Transporte

Patrocínio com Incentivo Fiscal

Doação com Incentivo Fiscal

Pagamento de Rescisão de Contrato de Trabalho

Deposito Judicial

Pensão Alimentícia

Transferência entre contas de mesma titularidade

Transferência Internacional em Reais

Ajuste Posição Mercado Futuro

Repasse de Valores do BNDES

Liquidação de Compromissos junto ao BNDES

Operação de Compra/Venda de Ações - Bolsas de Valores e Mercado de Balcão

Contratos referenciados em ações ou índices de ações - Bolsas de Valores, de Merc. e de

Futuro

Operação de Câmbio

Operações no Mercado de Renda Fixa e de Renda Variável com Utilização de Intermediário

Pagamento de Operações com identificação de destinatário final

Restituição de Imposto de Renda

Pagamento de multas ao BACEN por atrasos de importação

TEA - Transferencia Eletrônica Agendada

Restituição de Prêmios de Seguros

# **banrisul**

- Pagamento de Indenização de Sinistro de Seguro
- Pagamento de Prêmio de Co-Seguro
- Restituição de Prêmio de Co-Seguro
- Pagamento de Indenização de Sinistro de Co-Seguro
- Pagamento de Prêmio de Resseguro
- Restituição de Prêmio de Resseguro
- Pagamento de Indenização de Sinistro de Resseguro
- Restituição de Indenização de Sinistro de Resseguro
- Pagamento de Despesas com Sinistros
- Pagamento de Inspeções/Vistorias Previas
- Pagamento de Resgate de Titulo da Capitalização
- Pagamento de Sorteio de Titulo de Capitalização
- Pagamento de Devolução de Mensalidade de Titulo de Capitalização
- Restituição de Contribuição de Plano Previdenciário
- Pagamento de Beneficio Previdenciário de Pecúlio
- Pagamento de Beneficio Previdenciário de Pensão
- Pagamento de Beneficio Previdenciário de Aposentadoria
- Pagamento de Resgate Previdenciário
- Pagamento de Comissão de Corretagem
- Pagamento de Transferências/Portabilidade de Reserva de Seguro/Previdência

## **6.2 MODELO DE BLOQUETO APENAS COMO REFERÊNCIA**

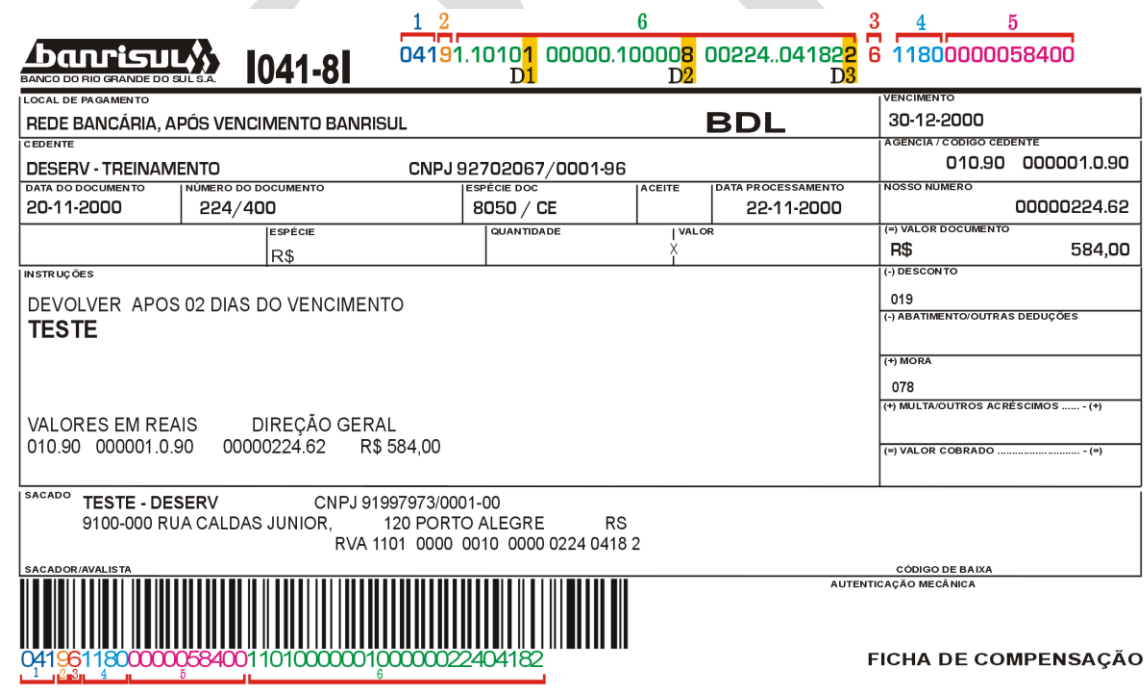

- **1. Código do Banco**
- **2. Código da Moeda**
- **3. Dígito de Auto Conferência - DAC**
- **4. Fator de Vencimento**
- **5. Valor**
- **6. Campo Livre**

# banrisul

## **6.3 - ESPECIFICAÇÕES PARA O CÓDIGO DE BARRAS**

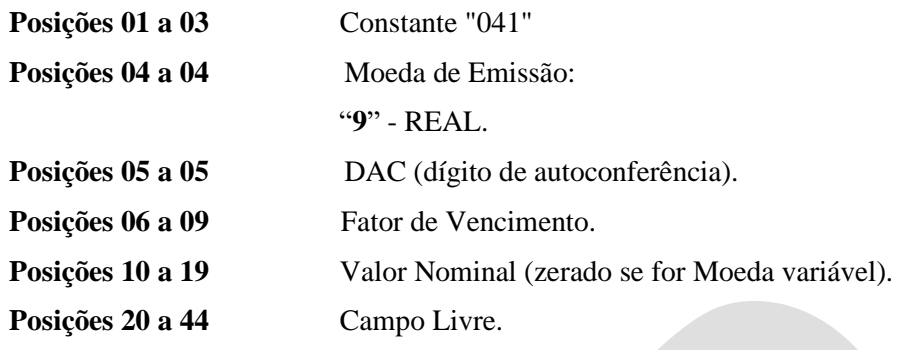

 **6.3.1 - CAMPO LIVRE - Sistema BDL/Carteira de Letras (Banrisul)**

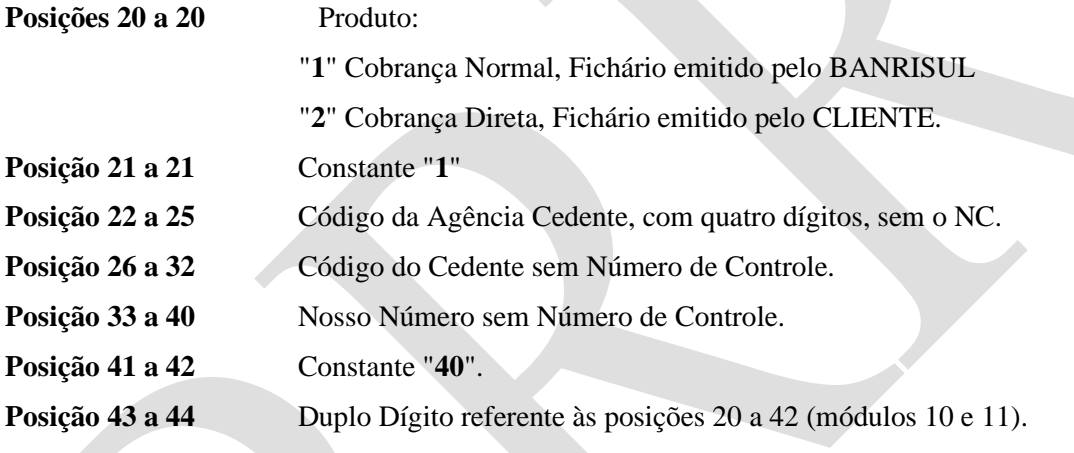

## **NOTA:**

**Tipo de Barra utilizada: 2 de 5 intercalados Padrão: I25**

## **6.3.2 - CÁLCULO DO "DAC"**

Os Bloquetos de Cobrança, deverão conter o DAC (dígito de autoconferência) na posição 5 do código de barras, conforme especificações padrão Febraban.

O cálculo padronizado do DAC é o módulo 11, com peso de 2 a 9, utilizando o dígito 1 (hum) para os restos 0, 10 e 1 (zero, dez ou um);

Para o cálculo, considerar as posições de 1 a 4 e de 6 a 44 do código de barras, iniciando pela posição 44.

### **6.3.3 - FATOR VENCIMENTO**

 Os bloquetos de cobrança emitidos a partir de 03/07/2000, inclusive, deverão conter o fator de vencimento nas posições 06 a 09 do código de barras.

Para obter o fator de vencimento podemos utilizar duas fórmulas:

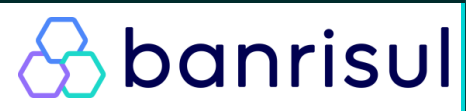

1ª) data base de 07/10/1997, calculando o número de dias entre essa data e a do vencimento (data de vencimento menos data base = fator)

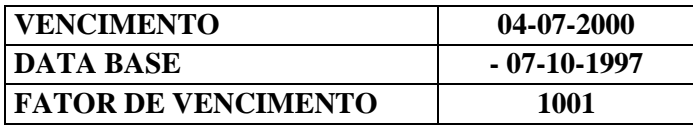

2ª) tabela de correlação data X fator, iniciando pelo fator 1000, que corresponde à data de vencimento 03/07/2000, e assim sucessivamente:

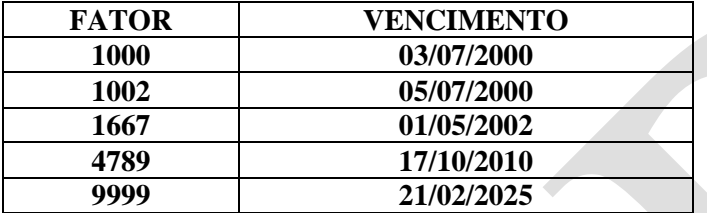

#### **Exemplo:**

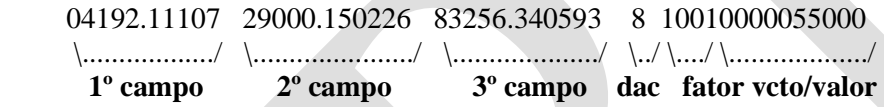

Obs.: Quando a primeira posição do campo "valor" (fator de vencimento + valor) for zero, significará ausência do fator de vencimento no código de barras/linha digitável, tratando-se portanto as 14 (quatorze) posições como valor.

Se o vencimento for AVISTA ou APREST, o fator de vencimento será obtido por cálculo que tomará por base a data de processamento do bloqueto, acrescido de 15 dias corridos.

## **6.3.4 - LINHA DIGITÁVEL PADRÃO COMPENSAÇÃO ELETRÔNICA.**

#### **041M2.1AAAd1bb ACCCC.CCCNNd2bb NNNNN.N40XXd3bb V FFFF9999999999**

Onde:

- **041** Constante, Código do Banco junto a Câmara de Compensação (posição 01 a 03 do Código de Barras).
- **M** Moeda (posição 04 a 04 do Código de Barras).
- **2** Constante, identifica o produto (posição 20 do Código de Barras)
- **1** Constante, identifica o sistema "BDL Carteira de Letra" (posição 21 do Código de Barras).
- **A** Agência, sem o NC, quatro primeiros dígitos (posição 22 a 25 do Código de Barras).

# **p** banrisul

d**1......d3** Dígitos verificadores dos seus respectivos campos (cálculo através do módulo 10).

Para cálculo considerar:

 041M21AAA para **d1** ACCCCCCCNN para **d2**<br>NNNNNN40XX para **d3** NNNNNN40XX

- **C** Código do Cedente, sem o NC, sete primeiros dígitos (posição 26 a 32 do Código de Barras).
- **N** Nosso Número, sem o NC, oito primeiros dígitos, (posição33 a 40 do Código de Barras).
- **40** Constante.
- **XX** Número de Controle, cálculo através dos módulos 10 e 11 (posição 43 a 44 do Código de Barras).
- **bb** Dois espaços em branco.
- **V** DAC ou Dígito verificador (posição 05 do Código de Barras).
- **FFFF** Fator de Vencimento (posição 06 a 09 do código de barras).
- **9..........9** Valor nominal (posição 10 a 19 do código de barras com zeros entre o Fator de Vencimento e valor).

 Obs.: Se o valor do título é R\$ 10.000,00, serão FFF0001000000 (onde FFFF é o Fator de Vencimento);

 Se for emissão sem valor no código de barras, na linha digitável será impresso FFFF 000 (somando os 14 campos referentes ao fator vencimento e valor).

## **7.0 - Atualizações**

## **Publicação Dezembro/2016**

Divulgação do manual;

## **Atualização Jun/2018**

Inclusão do Tipo de Serviço "23" no Header de Lote e atualização dos campos do segmento 3C para possibilitar a geração de TED para Contas de Pagamento de Instituições de Pagamento.

## **Atualização Set/2018**

Exclusão do código "5" no campo 15 do Registro Detalhe Tipo 3, Segmento J, Pagamento de Títulos.

Exclusão dos códigos "17" e "19" nos campos 16 a 17 do Registro Detalhe Tipo 3, Segmento J, Pagamento de Títulos.

## **Atualização Jan/2019**

A partir de abril de 2019 é obrigatório para o pagamento de título de qualquer valor, o envio do segmento J-52 em complemento do segmento J.

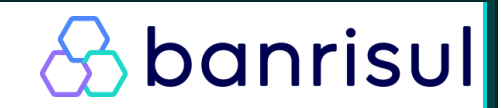

### **Atualização Mar/2019**

Inclusão de novos códigos para TED no item 6.1 (página 40), são eles: 00023, 00027, 00029, 00031, 00033, 00034, 00035, 00038, 00039, 00043, 00044, 00047 e 00209.

#### **Atualização Mai/2019**

Foi incluída a informação que nos pagamentos de títulos o Segmento J-52 deve ser obrigatoriamente encaminhado em complemento ao Segmento J. Isto se faz necessário para atender ao Comunicado FB-100/2018 da FEBRABAN, publicado em 29.10.2018.

#### **Atualização Ago/2019**

Incluída a observação 2 no Segmento J-52.

#### **Atualização Set/2019**

O segmento Z passa a ser disponibilizado para qualquer tipo de pagamento que o conveniado desejar receber.

#### **Atualização Out/2019**

Alteração do significado do código de retorno AP de "Data do Lançamento Inválido" para "Data / hora do Lançamento Inválido".

#### **Atualização Abr/2021**

Inclusão do tipo de pagamento PIX. Alterações nos segmentos A e B. Inclusão de novos tipos de códigos de retorno.

#### **Atualização Jun/2021**

Atualização do campo 18 a 20 do segmento 3 A.

#### **Atualização Jul/2021**

Atualização de informações dos campos 18 a 32 do Registro 3B para PIX.

#### **Atualização Set/2021**

Atualização de informações dos campos 18 a 32 e do 128 a 226 do Registro 3B para PIX.

#### **Atualização Nov/2021**

Atualização de informação com relação a Ordem de Pagamento (OP), ver observações do Registro Detalhe - Tipo '3'- Segmento 'A'.

#### **Atualização Abr/2022**

Atualização de informações dos campos 19 a 32 do Registro 3B para PIX. Número de Inscrição do Favorecido. Para CPF preencher com zeros a esquerda.

#### **Atualização Jun/2022**

Os campos 033 até o 150 do Segmento 3B tiveram seus preenchimentos tornados opcionais.